### **VILNIAUS UNIVERSITETAS**

## <span id="page-0-0"></span>**MATEMATIKOS IR INFORMATIKOS FAKULTETAS**

**Magistro darbas**

# **Hierarchinės Archimedo kopulos ir jų taikymai**

# **Nested Archimedean Copulas and Their Applications**

Modesta Šopaitė

**VILNIUS 2016**

## **MATEMATIKOS IR INFORMATIKOS FAKULTETAS MATEMATINĖS ANALIZĖS KATEDRA**

Darbo vadovas doc.dr. Martynas Manstavičius

Darbo recenzentas doc.dr. Aleksandras Ernestas Plikusas

Darbas apgintas 2016 m. sausio 14 d.

Darbas įvertintas

Registravimo NR.

2016-01-04

# <span id="page-2-0"></span>**Turinys**

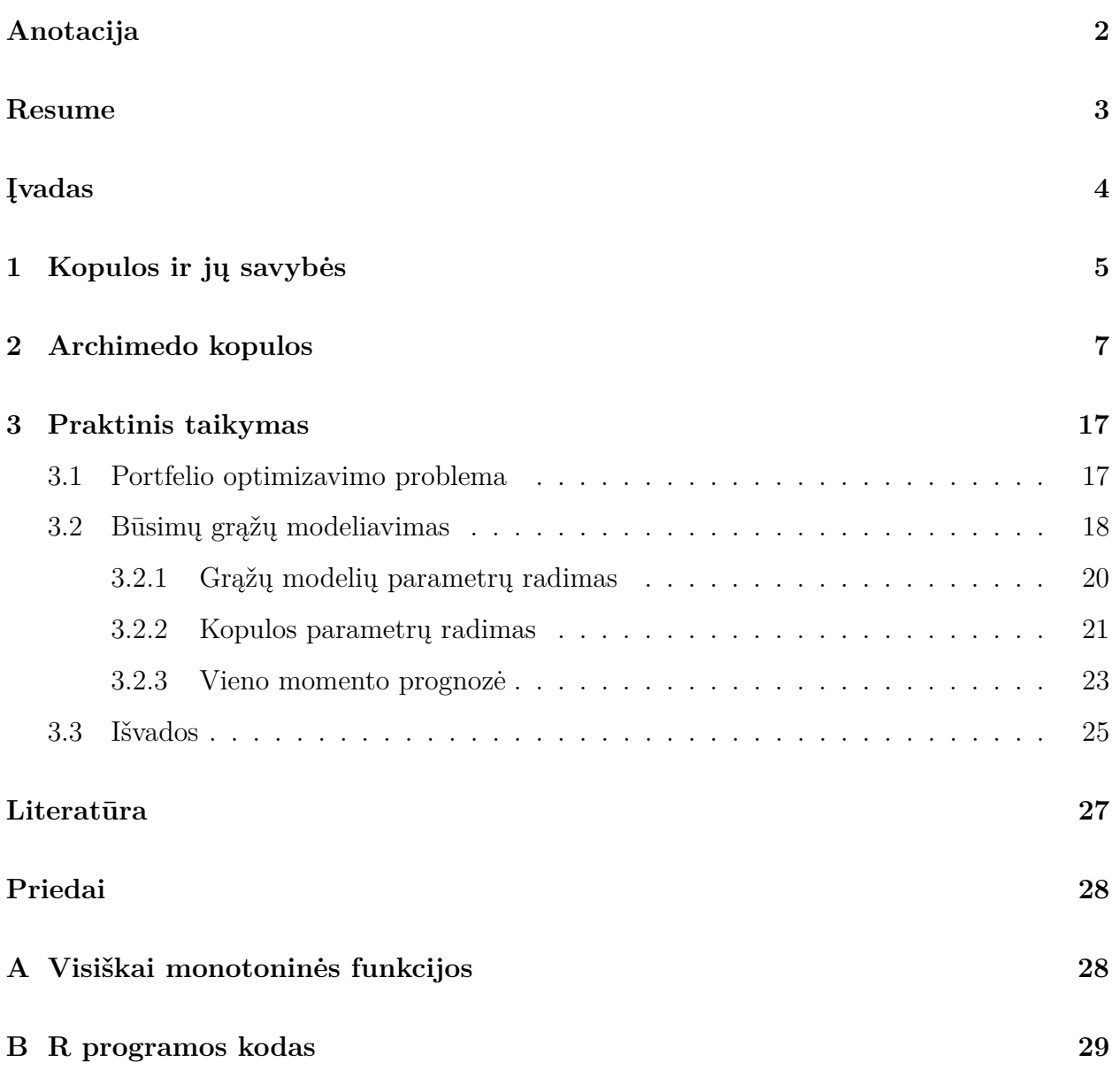

### **Hierarchinės Archimedo kopulos ir jų taikymai**

#### **Anotacija**

Šiame magistro darbe analizuojamos hierarchinės Archimedo kopulos. Hierarchinė struktūra susieja dvi ar daugiau dvimačių ar didesnių dimensijų įprastas Archimedo kopulas. Tokiu būdu sukuriama kelių lygių Archimedo kopula, kuri atspindi skirtingas priklausomybes tarp kopulos kintamųjų. Darbe radome dvylika įprastų Archimedo kopulų porų, su kurioms galima konstruoti hierarchines struktūras. Praktinėje darbo dalyje pristatėme algoritmą pagal kurį naudojant ARMA–GARCH modelį, IFM metodą ir hierarchinę kopulą optimizuojamas finansinių priemonių portfelis ir prognozuojamos jo ateities grąžos.

**Raktiniai žodžiai:** Archimedo kopula, hierarchinė struktūra, optimizavimas, ARMA–GARCH, IF.

### **Nested Archimedean Copulas and Their Applications**

#### **Resume**

In this paper we seek to examine nested Archimedean copulas and demonstrate their practical application in finance. First of all, we have investigated nested Archimedean copulas theoretically. After that, we have found twelve pairs of Archimedean families which satisfies the sufficient condition for a nested Archimedean structures to be proper copulas proven by McNeil [\[8\]](#page-28-0). Using these pairs of copulas we are able to create more than fifty four–dimensional Archimedean copulas, or even more if we want to create copulas of higher dimensions. Moreover, we have presented an algorithm to forecast returns of a portfolio and choose an optimal portfolio allocation using time series and nested Archimedean copula. To reach this aim we use ARMA–GARCH model, IFM, conditional inversion methods and nested Ali–Mikhail–Haq copula with inner copulas Gumbel and No.13 of Nelsen [\[10\]](#page-28-1). Unfortunately, the predictions of our algorithm do not match historical returns correctly. So, for further research we suggest using nested Clayton copula, but first of all finding its Laplace–Stieltjes transform with negative parameter.

**Key words:** nested Archimedean copulas, ARMA–GARCH, IFM, optimal portfolio allocation.

#### **Įvadas**

Nagrinėjant finansų rinkas vienas aktualiausių ir dažniausiai užduodamų klausimų yra susijęs su optimizavimu. Šios rinkos dalyviams aktualu žinoti, kaip pasiekti didžiausią naudą kuo mažiau rizikuojant. Norint atsakyti į šį klausimą, reikia žinoti finansinių portfelių priklausomybės struktūrą, jei portfelį sudaro daug aktyvų, tai rasti bendrą portfelio pasiskirstymą gali būti ganėtinai sunku. Šioje situacijoje gali pagelbėti kopulų teorija, kuri leidžia atskirti portfelio aktyvų elgesį nuo bendros priklausomybės struktūros.

Vieną didžiausių kopulos teorijos klasių sudaro Archimedo kopulos. Šios kopulos yra nesunkiai modeliuojamos, nes jos priklauso nuo vieno parametro. Tiesa, būtent ši savybė, kuri atrodytų turėtų būti privalumas, dažnai kritikuojama. Analizuojant finansinius portfelius sudarytus iš skirtingų aktyvų grupių, susiduriama su problema, kad visos aktyvų poros turi koreliuoti vienodai. Realybėje pasiekti tokią situaciją praktiškai neįmanoma. Šios problemos sprendimui buvo pasiūlytos hierarchinės Archimedo kopulos. Tokio tipo kopulos suteikia galimybę lengviau nagrinėti portfelius, kurie sudaryti iš daugiau nei 3 aktyvų. Kaip ir visur, šita kopulų grupė turi ir trūkumų. Hierarchinės struktūros ne visada būna kopulos. Ties šia problema šiame magistro darbe ir koncentruosimės. Mūsų tikslas, rasti kuo daugiau Archimedo kopulų porų su kuriomis bus galima konstruoti hierarchines struktūras. Tikslo sieksime pasinaudodami McNeil [\[8\]](#page-28-0) įrodyta teorema, kuri apibrėžia tokios kopulos egzistavimo sąlygą.

Taigi, pirmiausia trumpai pristatysime, kas yra kopulos ir kokios jų pagrindinės savybės. Vėliau apibrėšime Archimedo kopulas ir hierarchines struktūras. Po to pereisime prie įrodymų su kokiomis Archimedo kopulų poromis galime konstruoti hierarchines struktūras. O kadangi pradėjome kalbėti apie optimizavimo problemą, tai praktinėje dalyje parodysime, kaip hierarchines kopulas galime pritaikyti sprendžiant šią problemą.

### <span id="page-6-0"></span>**1 Kopulos ir jų savybės**

Kopulų teorija pradėta nagrinėti dar 1959 metais, kai Sklar pristatė terminą "kopula". Šis matematikas ne tik pradėjo naudoti naują terminą, bet ir įrodė vieną pamatinių kopulų teorijos teoremą, kuri leidžia atskirti atsitiktinių dydžių marginalų elgesį ir priklausomybės struktūrą nuo jų daugiamatės pasiskirstymo funkcijos. Paprastai kalbant, kopula yra daugiamatė pasiskirstymo funkcija, kurios kiekvienas vienmatis marginalinis skirstinys yra tolygusis [0, 1] intervale. Kopulą galime apibrėžti ir funkcijų terminais.

**1.1 Apibrėžimas.** Funkciją  $C : [0, 1]^d \rightarrow [0, 1]$  vadinsime *kopula*, jei

- $C(u_1, \ldots, u_{i-1}, 0, u_{i+1}, \ldots, u_d) = 0$ , t.y. kopula lygi nuliui, jei bent vienas argumentas nulinis;
- $C(1, \ldots, 1, u, 1, \ldots, 1) = u$ , t.y. kopula lygi u, jei vienas argumentas lygus u, o kiti lygūs vienetui;
- C yra d-didėjanti, t.y., kiekviena aibė  $B = \prod_{i=1}^{d} [x_i, y_i] \subseteq [0, 1]^d$  teisinga nelygybė:  $\int_B dC(u) = \sum_{\mathbf{z} \in \times_{i=1}^d \{x_i, y_i\}} (-1)^{N(\mathbf{z})} C(\mathbf{z}) \ge 0$ , čia  $N(\mathbf{z}) = \#\{k : z_k = x_k\}.$

**1.1 Teorema. (Sklar)**[\[10\]](#page-28-1) Tarkime, F yra d-mačio a.d. pasiskirstymo funkcija su vienmatėmis marginalinėmis pasiskirstymo funkcijomis  $F_1, F_2, \ldots, F_d$ . Tada egzistuoja tokia kopula C, kad su visais  $x_1, \ldots, x_d \in \mathbb{R}$  galioja:

<span id="page-6-1"></span>
$$
F(x_1, \ldots, x_d) = C(F_1(x_1), \ldots, F_d(x_d)).
$$
\n(1.1)

Be to, jei marginalinės pasiskirstymo funkcijos yra tolydžios, tada C yra vienintelė.

Ir atvirkščiai, jei C yra kopula ir  $F_1, F_2, \ldots, F_d$  vienmatės pasiskirstymo funkcijos, tuomet F apibrėžta [\(1.1\)](#page-6-1) lygybe yra pasiskirstymo funkcija.

Sekančios teoremos autoriai Fréchet ir Hoeffding nepriklausomai vienas nuo kito įrodė, kad kopulos yra aprėžtos, t.y. turi apatinį (žym. W) ir viršutinį (žym. M) rėžį.

<span id="page-6-2"></span>**1.2 Teorema.** (Fréchet–Hoeffding rėžiai) [\[10\]](#page-28-1) Kiekvienam  $d \geq 2$  pažymėkime  $W(\mathbf{u}) :=$  $\max \left\{ \sum_{j=1}^d u_j - d + 1, 0 \right\}$  ir  $M(\mathbf{u}) := \min_{1 \leq j \leq d} \{ u_j \}, \mathbf{u} \in [0, 1]^d$ . Tuomet

$$
W(\mathbf{u}) \le C(\mathbf{u}) \le M(\mathbf{u}).
$$

Be to, W yra kopula tik, kai  $d = 2$ , o M yra kopula  $\forall d \geq 2$ .

Kopulos priklausomybės matai buvo pradėti studijuoti dvimačiu atveju ir iki šiol yra daug populiaresni nei jų daugiamačiai apibendrinimai. Dėl šios priežasties pateiksime priklausomybės matų apibrėžimus kopulų teorijoje tik dvimačiu atveju.

**1.2 Apibrėžimas.** *Kendall*  $\tau$  atsitiktiniam vektoriui  $(X, Y)^T$  apibrėžiamas formule

$$
\tau(X,Y) = \mathbb{P}\{(X - X')(Y - Y') > 0\} - \mathbb{P}\{(X - X')(Y - Y') < 0\},\tag{1.2}
$$

čia  $(X', Y')^T$  yra nepriklausoma vektoriaus  $(X, Y)^T$  kopija.

**1.3 Teorema.**  $(5.1.3 \text{ teorema iš } [10])$  $(5.1.3 \text{ teorema iš } [10])$  $(5.1.3 \text{ teorema iš } [10])$  **Tarkime,**  $(X, Y)^T$  **yra tolydžiųjų atsitiktinių dydžių** X ir Y vektorius, kuris apibrėžia kopulą C. Tuomet *Kendall* τ galima apskaičiuoti pagal formulę

$$
\tau(X,Y) = 4 \int \int_{[0,1]^2} C(u,v) dC(u,v) - 1.
$$
 (1.3)

Aukščiau esantis integralas yra vidurkis atsitiktinio dydžio  $C(U, V)$ , čia  $U, V \sim U(0, 1)$  su jungtine pasiskirstymo funkcija C, taigi  $\tau(X, Y) = 4\mathbb{E}[C(U, V)] - 1$ .

**1.3 Apibrėžimas.** Spearman  $\rho_s$  atsitiktiniam vektoriui  $(X, Y)^T$  apibrėžiamas formule

$$
\rho_s(X,Y) = 3(\mathbb{P}\{(X - X'')(Y - Y') > 0\} - \mathbb{P}\{(X - X'')(Y - Y') < 0\}),\tag{1.4}
$$

čia  $(X, Y)^T$ ,  $(X'', Y'')^T$  ir  $(X', Y')^T$  yra nepriklausomos kopijos.

**1.4 Teorema. (5.1.6 teorema iš [\[10\]](#page-28-1))** Tarkime,  $(X, Y)^T$  yra tolydžiųjų atsitiktinių dydžių  $X$ ir  $Y$ vektorius, kuris apibrėžia kopulą $C.$ Tuomet  $Spearman$   $\rho_s$ galima apskaičiuoti pagal formulę

$$
\rho_s(X, Y) = 12 \int \int_{[0,1]^2} C(u, v) du dv - 3. \tag{1.5}
$$

Nagrinėjant ekstremalių reikšmių priklausomybę, svarbi sąvoka yra uodegos priklausomybė.

**1.4 Apibrėžimas.** *Apatinės uodegos priklausomybės parametras*  $\lambda_L$  kopulų teorijoje apibrėžiamas formule

$$
\lambda_L = \lim_{t \to 0^+} \frac{C(t, t)}{t}.
$$

 $\lambda_L$  yra ribinė sąlyginė tikimybė, kad vienas kopulos kintamųjų įgis "labai mažą" reikšmę, jei kitas kintamasis įgijo "labai mažą" reikšmę.

1.5 Apibrėžimas. *Viršutinės uodegos priklausomybės parametras*  $\lambda_U$  kopulų teorijoje apibrėžiamas formule

$$
\lambda_L = 2 - \lim_{t \to 1^-} \frac{1 - C(t, t)}{1 - t}.
$$

 $\lambda_U$  yra ribinė sąlyginė tikimybė, kad vienas kopulos kintamųjų įgis "labai didelę" reikšmę, jei kitas kintamasis įgijo "labai didelę" reikšmę.

### <span id="page-8-0"></span>**2 Archimedo kopulos**

Archimedo kopulos sudaro vieną iš pagrindinių kopulų klasių. Joje apibrėžti kopulų generavimo metodai naudojant vieno parametro funkcijas.

**2.1 Apibrėžimas.** *Archimedo kopulos generatoriumi* [1](#page-8-1) (toliau - generatoriumi) vadinsime tolydžią, mažėjančią funkciją  $\psi : [0, \infty] \to [0, 1]$ , tenkinančią sąlygas  $\psi(0) = 1$ ,

 $\psi(\infty) := \lim_{t \to \infty} \psi(t) = 0$  ir griežtai mažėjančią intervale  $[0, \inf\{t : \psi(t) = 0\}]$ . Visų generatorių aibę žymėsime Ψ.

d-matė kopula vadinama *Archimedo*, jei ji yra pavidalo

<span id="page-8-2"></span>
$$
C(\mathbf{u};\psi) = \psi(\psi^{-1}(u_1) + \dots + \psi^{-1}(u_d)), \quad \mathbf{u} \in [0,1]^d,
$$
\n(2.1)

<span id="page-8-3"></span>su generatoriumi  $\psi$ , kurio atvirkštinė funkcija  $\psi^{-1}$ :  $[0,1] \rightarrow [0,\infty]$  ir  $\psi^{-1}(0) = \inf \{ t : \psi(t) = 0 \}.$ **2.1 Pavyzdys.** Pateiksime kelis dvimačių Archimedo kopulų pavyzdžius:

| Nr. $C_{\theta}(u, v)$                                                                                                    | $\psi(t)$                                      | $\psi^{-1}(t)$ $\theta$                                                |              |
|----------------------------------------------------------------------------------------------------|------------------------------------------------|------------------------------------------------------------------------|--------------|
| 1. $\left[\max(u^{-\theta} + v^{-\theta} - 1; 0)\right]^{-1/\theta}$                                                                           | $(1+\theta t)^{-1/\theta}$                     | $\frac{1}{\theta} (t^{-\theta} - 1) \ \ [-1, \infty) \backslash \{0\}$ |              |
| 3. $uv/[1 - \theta(1 - u)(1 - v)]$                                                                                                    | $[1-\theta]/[e^t-\theta]$                      | $\ln\left[\frac{1-\theta(1-t)}{t}\right]$ $[-1;1)$                     |              |
| 4. $\exp \big\{ - [(-\ln u)^{\theta} + (-\ln v)^{\theta}]^{1/\theta} \big\}$                                                                   | $\exp\{-t^{1/\theta}\}\$                       | $\left(-\ln t\right)^{\theta}$                                         | $[1,\infty)$ |
| 10. $uv/[1+(1-u^{\theta})(1-v^{\theta})]^{1/\theta}$                                                                                           | $(2/[\exp\{t\}+1])^{1/\theta}$                 | $\ln\left(2-t^{\theta}\right)$                                         | (0,1]        |
| 12. $\left(1 + \left[ (u^{-1} - 1)^{\theta} + (v^{-1} - 1)^{\theta} \right]^{1/\theta} \right)^{-1}$                                           | $1/[1+t^{1/\theta}]$                           | $(1/t-1)^{\theta}$                                                     | $[1,\infty)$ |
| 13. $\exp\left\{1 - \left[(1 - \ln u)^{\theta} + (1 - \ln v)^{\theta} - 1\right]^{1/\theta}\right\} \exp\left\{1 - (1 + t)^{1/\theta}\right\}$ |                                                | $(1 - \ln t)^{\theta} - 1$                                             | $(0,\infty)$ |
| 14. $\left(1+\left[(u^{-1/\theta}-1)^{\theta}+(v^{-1/\theta}-1)^{\theta}\right]^{1/\theta}\right)^{-\theta}$                                   | $(t^{1/\theta}+1)^{-\theta}$                   | $(t^{-1/\theta} - 1)^{\theta}$                                         | $[1.\infty)$ |
| 19. $\theta/\ln[e^{\theta/u} + e^{\theta/v} - e^{\theta}]$                                                                                     | $\theta/\ln[t+e^{\theta}]$                     | $e^{\theta/t} - e^{\theta}$ (0, $\infty$ )                             |              |
| 20. $\left[\ln\left(\exp\left\{u^{-\theta}\right\}+\exp\left\{v^{-\theta}\right\}-e\right)\right]^{-1/\theta}$                                 | $\left(\ln\left[t+e\right]\right)^{-1/\theta}$ | $\exp\left\{t^{-\theta}\right\} - e \quad (0,\infty)$                  |              |

1 lentelė: Archimedo kopulų pavyzdžiai

Lentelėje palikome tą pačią kopulų numeraciją kaip Nelsen knygoje [\[10\]](#page-28-1). Taip elgiamės dėl to, kad nagrinėjamuose straipsniuose [\[2\]](#page-28-2), [\[4\]](#page-28-3) taip pat naudojama numeracija paimta iš šios knygos, todėl bus lengviau palyginti mūsų ir straipsnių autorių gautus rezultatus. Svarbu paminėti, kad pirmosios trys lentelės kopulos dar vadinamos ir jų autorių garbei.

Nr.1 – Clayton kopula, Nr.3 – Ali–Mikhail–Haq kopula, Nr.4 – Gumbel kopula, šiuos pavadinimus naudosime ir mes.

<span id="page-8-1"></span><sup>&</sup>lt;sup>1</sup>Kai kurie autoriai (pvz. Nelsen [\[10\]](#page-28-1)) generatorių apsibrėžia kaip funkciją  $\varphi = \psi^{-1}$ . Dėl patogumo naudosime  $\psi$ , nes bus nagrinėjamos šios funkcijos savybės.

Toliau nagrinėjant Archimedo kopulas mums bus svarbi JAV matematiko Kimberling 1974 m. įrodyta teorema.

**2.2 Apibrėžimas.** Funkciją f vadinsime *visiškai monotonine* (toliau - VM) intervale I, kai f yra tolydi intervale ir visos funkcijos išvestinės tenkina nelygybę  $(-1)^k \frac{d^k}{dt^k} f(t) \geq 0$ ,  $\forall k \in \mathbb{N}_0, t \in I.$ 

**2.1 Teorema. (Kimberling)**[\[5\]](#page-28-4) Tarkime,  $\psi \in \Psi$ . Tuomet funkcija apibrėžta [\(2.1\)](#page-8-2) lygybe yra d-matė Archimedo kopula ∀d ≥ 2 tada ir tik tada, kai  $\psi$  yra VM intervale [0, ∞).

Kai turime VM generatorių  $\psi$ , tai pagal Berštein'o teoremą jis yra pasiskirstymo funkcijos F Laplace–Stieltjes transformacija (toliau-LST) teigiamoje realioje pustiesėje (žym.  $\psi =$  $\mathcal{LS}[F]$ . Visų tokių generatorių klasę žymėsime  $\Psi_{\infty}$ .

**2.2 Teorema. (Bernstein)**[\[4\]](#page-28-3) Funkcija  $\psi : [0, \infty] \to [0, 1]$  yra pasiskirstymo funkcijos  $F : [0, \infty] \to [0, 1]$  LST tada ir tik tada, kai  $\psi$  yra VM ir  $\psi(0) = 1$ .

Archimedo kopulos populiarios dėl savo paprastos struktūros, kuri priklauso tik nuo vieno parametro. Dėl šios priežasties ši klasė yra tinkamas pasirinkimas generuojant dvimačius pasiskirstymus.

**2.3 Teiginys.**  $(5.1.4 \text{ išvada } i\text{š } [10])$  $(5.1.4 \text{ išvada } i\text{š } [10])$  $(5.1.4 \text{ išvada } i\text{š } [10])$  **Tarkime,**  $(X, Y)^T$  **yra tolydžiųjų atsitiktinių dydžių** X ir Y vektorius, kuris apibrėžia kopulą C su generatoriumi ψ. Tuomet *Kendall* τ galime apskaičiuoti pagal formulę:

$$
\tau(X,Y) = 1 + 4 \int_0^1 \frac{\psi^{-1}(t)}{(\psi^{-1})'(t)} dt.
$$
\n(2.2)

Uodegos priklausomybę taip pat galime apskaičiuoti naudojantis kopulos generatoriaus išraiška.

**2.4 Teiginys. (5.4.3 išvada iš [\[10\]](#page-28-1))** Tarkime, C(u, v) yra Archimedo kopula su generatoriumi  $\psi$ . Tuomet apatinės ir viršutinės uodegos priklausomybės koeficientus  $\lambda_L$  ir  $\lambda_U$  galima apskaičiuoti pagal formules:

$$
\lambda_L = \lim_{t \to 0^+} \frac{\psi(2\psi^{-1}(t))}{t} = \lim_{x \to \infty} \frac{\psi(2x)}{\psi(x)}
$$

ir

$$
\lambda_U = 2 - \lim_{t \to 1^-} \frac{1 - \psi(2\psi^{-1}(t))}{1 - t} = 2 - \lim_{x \to 0^+} \frac{1 - \psi(2x)}{1 - \psi(x)}.
$$

Nagrinėjant aukštesnės dimensijos Archimedo kopulas, galima pastebėti šios struktūros trūkumą: tarp visų kopulos kintamųjų porų gaunama ta pati priklausomybė. Bet kuri kintamųjų pora koreliuoja vienodai ir nėra galimybės atsižvelgti į tai, kad galime turėti situacijų, kai atsitiktiniai dydžiai vienas kitą veikia skirtingai. Šią problemą galime išspręsti konstruodami hierarchines Archimedo kopulas. Hierarchinė struktūra susieja dvi ar daugiau dvimačių ar didesnės dimensijos įprastas Archimedo kopulas. Tokiu būdu sukuriama kelių lygių Archimedo kopula, kuri dar vadinama *įdėtine*.

**2.3 Apibrėžimas.** d-matė kopula C vadinama *hierarchine (įdėtine) Archimedo kopula*, jei ji yra Archimedo kopula, kurios argumentai yra kitos Archimedo kopulos.

Kopulą C galime užrašyti rekursine formule, kai  $d > 2$ 

<span id="page-10-1"></span>
$$
C(\mathbf{u};\psi_0,\psi_1,\ldots,\psi_{d-2}) = \psi_0(\psi_0^{-1}(u_1) + \psi_0^{-1}(C(u_2,\ldots,u_d;\psi_1,\ldots,\psi_{d-2}))), \mathbf{u} \in I^d \quad (2.3)
$$

Taip aprašyta struktūra dar vadinama *visiškai įdėtine* Archimedo kopula. Tokios kopulos kintamųjų poras sieja d − 2 skirtingų priklausomybės parametrų. Praktikoje dažniau nagrinėjamos paprastesnės struktūros, kurias sieja mažiau priklausomybės parametrų. Tokios kopulos vadinamos *pusiau įdėtinėmis* ir jos yra pavidalo

$$
C(\mathbf{u}) = C(C(u_{11},...,u_{1d_1}; \psi_1),..., C(u_{s1},...,u_{sd_s}; \psi_s); \psi_0)
$$
  
=  $\psi_0 \left[ \psi_0^{-1} (\psi_1(\psi_1^{-1}(u_{11}) + \dots + \psi_1^{-1}(u_{1d_1})) ) + \dots + \psi_0^{-1} (\psi_s(\psi_s^{-1}(u_{s1}) + \dots + \psi_1^{-1}(u_{sd_s}))) \right]$   
=  $\psi_0 \left( \sum_{i=1}^s \psi_0^{-1} \left( \psi_i \left( \sum_{j=1}^{d_i} \psi_i^{-1}(u_{ij}) \right) \right) \right), \mathbf{u} \in I^d,$ 

čia s sektorių (lygių) skaičius,  $d = \sum_{i=1}^{s} d_i$  yra kopulos dimensija. Šią kopulą sieja  $s + 1$ skirtingų priklausomybės parametrų.

**2.2 Pavyzdys.** Keturmatės pusiau įdėtinės kopulos pavyzdys

<span id="page-10-0"></span>
$$
C(\mathbf{u}) = C_0(C_1(u_1, u_2; \psi_1), C_2(u_3, u_4; \psi_2); \psi_0), \quad \mathbf{u} \in [0, 1]^4,
$$
\n(2.4)

čia  $C_0, C_1, C_2$  yra Archimedo kopulos, o  $\psi_0, \psi_1, \psi_2$  – atitinkami jų generatoriai (žr. 1 pav.).

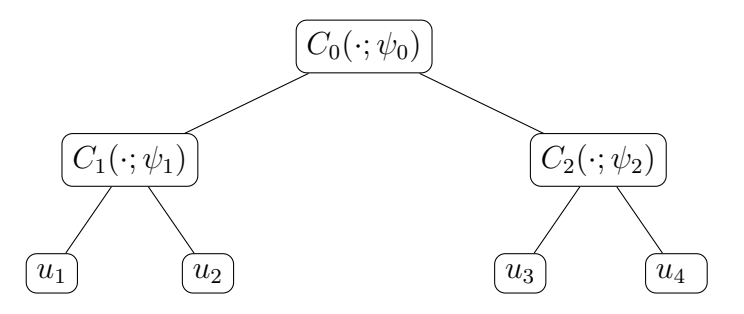

1 pav.: Keturmatės hierarchinės Archimedo kopulos struktūra

Konstruodami hierarchines struktūras, susiduriame su problema, jog ne visada pavyksta gauti Archimedo kopulą.

**2.3 Pavyzdys.** Imkime kopulą  $C(u, v) = \max\{u + v - 1, 0\}$  su generatoriumi  $\psi(t) = 1 - t$ (Clayton kopula su parametru  $\theta = 1$ ). Tuomet, konstruodami [\(2.4\)](#page-10-0) struktūrą su pasirinkta kopula, gauname

$$
C(\mathbf{u}) = \max \{ \max \{u_1 + u_2 - 1, 0\} + \max \{u_3 + u_4 - 1, 0\} - 1, 0 \}
$$

$$
= \max \{u_1 + u_2 + u_3 + u_4 - 3, 0\} = W(\mathbf{u}), \text{ kai } \mathbf{u} \in [0, 1]^4.
$$

Gavome apatinį kopulos rėžį. Iš [1.2](#page-6-2) teiginio žinome, kad jis nėra kopula, kai  $d = 4$ .

Toliau šiame darbe koncentruosimės į atvejus, kada hierarchinė struktūra yra Archimedo kopula.

<span id="page-11-2"></span>**2.5 Teiginys.**  $(4.4 \text{ teorema iš } [8])$  $(4.4 \text{ teorema iš } [8])$  $(4.4 \text{ teorema iš } [8])$  **Jei**  $\psi_i \in \Psi_\infty, i = \{0, \ldots, d\}$  **ir kompozicijų**  $\psi_k^{-1}$  $\psi_k^{-1} \circ \psi_{k+1}(\cdot)$ išvestinės yra visiškai monotoninės funkcijos  $k = \{0, \ldots, d-1\}$ , tai  $(2.3)$  hierarchinė struktūra yra Archimedo kopula.

Matematiko J. M. Hofert [\[2\]](#page-28-2) darbe pateiktoje 3 lentelėje galime rasti generatorių poras, kurios tenkina anksčiau paminėtą salygą tinkamai kopulai sugeneruoti. Šis matematikas, nagrinėdamas poras su Clayton ir Ali–Mikhail–Haq kopulomis, tarė, kad jų parametrai yra tik teigiami. Pagal šių kopulų apibrėžimus, jų parametrai gali įgyti ir reikšmes iš intervalo [−1, 0). Parodysime, kad egzistuoja hierarchinių kopulų ir tada, kai parametrai įgyja neigiamas reikšmes.

Visų pirma, patikrinsime, ar generatorių kompozicijų išvestinės yra VM funkcijos, kai vienas iš generatorių yra Clayton ir jo parametras įgyja ir neigiamas reikšmes. Pažymėkime funkciją  $f_i : [0, \infty] \to [0, 1],$ 

<span id="page-11-0"></span>
$$
f_i(t) := ((\psi_0^{-1} \circ \psi_i)(t))'_t,\tag{2.5}
$$

čia  $\psi_0$  ir  $\psi_i(t)$ ,  $i = 1, 2$  yra Archimedo kopulų generatoriai.

<span id="page-11-1"></span>**2.6 Teiginys.** Tarkime,  $\psi_0(\cdot, \theta_0)$  yra Clayton kopulos generatorius, o  $\psi_1(\cdot, \theta_1)$  Gumbel kopulos generatorius. Funkcija  $f_1(t)$  apibrėžta [\(2.5\)](#page-11-0) formule yra VM tada ir tik tada, kai  $\theta_0 \in [-1, 0).$ 

*Įrodymas.* Nagrinėjamu atveju

$$
f_1(t) := f_1(t, \theta_0, \theta_1) = ((\psi_0^{-1} \circ \psi_1)(t))_t' = \left(\frac{1}{\theta_0} \left(\exp\left\{-t^{1/\theta_1}\right\}^{-\theta_0} - 1\right)\right)'
$$
  
=  $\frac{1}{\theta_1} \exp\left\{\theta_0 t^{1/\theta_1}\right\} t^{1/\theta_1 - 1}.$ 

"⇒" Žinome, kad  $f_1(t)$  yra VM, t.y.  $(-1)^k \frac{d^k}{dt^k} f_1(t) \geq 0 \quad \forall k \in \mathbb{N}_0$ ,  $t \in [0, \infty]$ . Tarkime priešingai, kad  $\theta_0 > 0$ . Raskime  $f_1(t)$  pirmąją išvestinę:

$$
f_1'(t) = \frac{1}{\theta_1} \left[ \exp \{ \theta_0 t^{1/\theta_1} \} \frac{\theta_0}{\theta_1} t^{2/\theta_1 - 2} + \exp \{ \theta_0 t^{1/\theta_1} \} \left( \frac{1}{\theta_1} - 1 \right) t^{1/\theta_1 - 2} \right]
$$
  
= 
$$
\frac{1}{\theta_1} \exp \{ \theta_0 t^{1/\theta_1} \} t^{1/\theta_1 - 2} \left[ \frac{\theta_0}{\theta_1} t^{1/\theta_1} + \frac{1}{\theta_1} - 1 \right].
$$

Kad būtų tenkinama VM sąlyga, tai turime gauti, kad  $\begin{bmatrix} \theta_0 & \cdots & \theta_n \end{bmatrix}$  $\frac{\theta_0}{\theta_1}t^{1/\theta_1}+\frac{1}{\theta_1}$  $\frac{1}{\theta_1}-1$ 1  $\leq 0, \forall t \in [0, \infty].$ Pereidami prie ribos, kai  $t \to \infty$ , gauname, jog  $\left[\frac{\theta_0}{\theta_0}\right]$  $\frac{\theta_0}{\theta_1}t^{1/\theta_1}+\frac{1}{\theta_1}$  $\frac{1}{\theta_1}-1$ 1  $\rightarrow \infty$ , nes pagal Gumbel kopulos apibrėžimą  $\theta_1 \geqslant 1$ . Tai reiškia, kad egzistuoja toks  $t_0$ , kad  $\left[\frac{\theta_0}{\theta_1}\right]$  $\frac{\theta_0}{\theta_1}t_0^{1/\theta_1}+\frac{1}{\theta_1}$  $\frac{1}{\theta_1}-1$ 1  $> 0.$ Gavome prieštarą.

" $\Leftarrow$ " Pažymėkime  $h(t) := \exp{\{\theta_0 t\}}$ , o  $g(t) := t^{1/\theta_1}$ . Tuomet  $f_1(t) = \frac{1}{\theta_1}(h \circ g)(t)t^{1/\theta_1 - 1}$ . Pagal [A.2](#page-29-2) teiginio a) dalį  $f_1(t)$  bus VM, kai  $(h \circ g)(t)$  ir  $t^{1/\theta_1 - 1}$  bus VM. Pastaroji funkcija yra tokia, nes kai  $\theta_1 \geq 1$ , gauname visiškai monotonišką elementariąją funkciją (žr. [A.1](#page-29-3) teiginį). Toliau nagrinėkime funkciją  $(h \circ g)(t)$ . Pagal [A.2](#page-29-2) teiginio b) dalį ši kompozicija bus VM, kai  $g'(t)$  bus VM, nes  $g(t)$  neneigiama ir  $h(t)$  yra VM, nes  $\theta_0 < 0$  (žr. [A.1](#page-29-3) teiginį). Gauname, kad  $g'(t) = \frac{1}{\theta_1} t^{1/\theta_1 - 1}$ , yra VM, nes  $\theta_1 \geq 1$ . Apibendrinę turime, kad nagrinėjamu atveju  $f_1(t)$ yra VM, kai  $\theta_0 \in [-1, 0)$ .  $\Box$ 

**2.7 Teiginys.** Tarkime,  $\psi_0(\cdot, \theta_0)$  yra Clayton kopulos generatorius, o  $\psi_2(\cdot, \theta_2)$  yra Nr.13 kopulos generatorius apibrėžtas [2.1](#page-8-3) pavyzdyje. Kai  $\theta_0 \in [-1, 0)$  ir  $\theta_2 \geq 1$ , funkcija  $f_2(t)$  (žr. [2.5\)](#page-11-0) yra VM.

*Įrodymas.* Nagrinėjamu atveju

$$
f_2(t) := ((\psi_0^{-1} \circ \psi_2)(t))_t' = \left( \frac{1}{\theta_0} \left( \exp\left\{1 - (1+t)^{1/\theta_2}\right\}^{-\theta_0} - 1 \right) \right)_t'
$$
  
= 
$$
\frac{1}{\theta_2} \exp\left\{-\theta_0 + \theta_0(1+t)^{1/\theta_2}\right\} (1+t)^{1/\theta_2 - 1}.
$$

Pastebėkime, kad  $f_2(t) = e^{-\theta_0} f_1(1+t, \theta_0, \theta_2)$ , čia  $f_1$  funkcija nagrinėta [2.6](#page-11-1) teiginyje, kuriame parodėme, kada ši funkcija yra VM. Kadangi  $e^{-\theta_0} > 0$ ,  $\theta_0 \in [-1,0)$ ,  $\theta_2 \geq 1$  ir  $(1+t)'$  yra VM, tai pagal [A.2](#page-29-2) teiginio a) ir b) dalis, gauname jog  $f_2$  taip pat bus VM.  $\Box$ 

**2.8 Teiginys.** Tarkime,  $\psi_0(\cdot, \theta_0)$  yra Clayton kopulos generatorius, o  $\psi_2(\cdot, \theta_2)$  yra Nr.13 kopulos generatorius apibrėžtas [2.1](#page-8-3) pavyzdyje. Kai  $\theta_0>0$ arba kai $\theta_2\in[0,1)$ ir  $\theta\in[-1,0)$ ir  $\theta_2 < 1 + \theta_0$ , tai funkcija  $f_2(t)$  (žr. [2.5\)](#page-11-0) nėra VM.

 $I<sub>rodymas.</sub>$  Rasime  $f<sub>2</sub>(t)$  pirmąją išvestinę:

$$
f_2'(t) = \frac{1}{\theta_2} \left[ \exp\{-\theta_0 + \theta_0 (1+t)^{1/\theta_2}\} \frac{\theta_0}{\theta_2} (1+t)^{2/\theta_2 - 2} + \exp\{-\theta_0 + \theta_0 (1+t)^{1/\theta_2}\} \left(\frac{1}{\theta_2} - 1\right) (1+t)^{1/\theta_2 - 2} \right]
$$
  
=  $\frac{1}{\theta_2} \exp\{-\theta_0 + \theta_0 (1+t)^{1/\theta_2}\} (1+t)^{1/\theta_2 - 2} \left[ \frac{\theta_0}{\theta_2} (1+t)^{1/\theta_2} + \frac{1}{\theta_2} - 1 \right].$ 

Reiškinio ženklą nulems laužtiniuose skliaustuose esantis išraiška, nes kiti nariai yra neneigiami. Pereidami prie ribos, kai  $t \to \infty$  ir  $\theta_0 > 0$  gauname, jog  $\left[\frac{\theta_0}{\theta_2}\right]$  $\frac{\theta_0}{\theta_2}(1+t)^{1/\theta_2}+\frac{1}{\theta_2}$  $\frac{1}{\theta_2}-1$ 1  $\rightarrow \infty$ . Tai reiškia, kad egzistuoja toks  $t_0$ , kad  $\begin{bmatrix} \frac{\theta_0}{\theta_0} \end{bmatrix}$  $\frac{\theta_0}{\theta_2}(1+t_0)^{1/\theta_2}+\frac{1}{\theta_2}$  $\frac{1}{\theta_2}-1$ 1 > 0. Taigi gavome prieštaravimą VM funkcijos apibrėžimui. Dabar imkime t=0, tuomet  $\begin{bmatrix} \frac{\theta_0}{\theta_0} \end{bmatrix}$ 1

 $\frac{\theta_0}{\theta_2} + \frac{1}{\theta_2}$  $\frac{1}{\theta_2}-1$ > 0, kai  $\theta_2 \in [0, 1)$  ir  $\theta \in [-1, 0)$  ir  $\theta_2 < 1 + \theta_0$ . Taigi, vėl netenkinamas VM funkcijos apibrėžimas.  $\Box$ 

**2.9 Išvada.** Tarkime,  $C_0$  yra Clayton,  $C_1$  Gumbel, o  $C_2$  yra Nr.13 kopula apibrėžta [2.1](#page-8-3) pavyzdyje. Kai  $\theta_0 \in [-1, 0), \theta_2 \geq 1$ , tai  $(2.4)$  struktūra yra Archimedo kopula.

<span id="page-13-0"></span>**2.10 Teiginys.** Tarkime,  $\psi_0(\cdot, \theta_0)$  yra Clayton kopulos generatorius, o  $\psi_1(\cdot, \theta_1)$  yra Nr.12 kopulos generatorius apibrėžtas [2.1](#page-8-3) pavyzdyje. Kai  $\theta_0 \in [-1, 1]$ , tai funkcija  $f_1(t)$  (žr. [2.5\)](#page-11-0) yra VM.

*Įrodymas.* Nagrinėjamu atveju

$$
f_1(t) = \left(\frac{1}{\theta_0} \left( \left( \frac{1}{1 + t^{1/\theta_1}} \right)^{-\theta_0} - 1 \right) \right)_t' = \frac{1}{\theta_1} \left( \frac{1}{1 + t^{1/\theta_1}} \right)^{-\theta_0 + 1} t^{1/\theta_1 - 1}.
$$

Pažymėkime  $h(t) := t^{\theta_0 - 1}$  ir  $g(t) := 1 + t^{1/\theta_1}$ . Tada  $f_1(t) = \frac{1}{\theta_1}(h \circ g)(t)t^{1/\theta_1 - 1}$ . Kadangi  $t^{1/\theta_1-1}$  yra VM (žr. [A.1](#page-29-3) teiginį), tai pagal [A.3](#page-29-4) teiginio a) dalį, kai  $(h \circ g)(t)$  bus VM, tai ir nagrinėjama funkcija  $f_1(t)$  bus VM. Kadangi  $g'(t) = \frac{1}{\theta_1} t^{1/\theta_1 - 1}$  yra VM, nes  $\theta_1 \geq 1$ , tai kai  $θ_0 ∈ [-1, 1] h(t)$  bus VM, todėl ir  $(h ∘ g)(t)$  bus VM (žr. [A.2](#page-29-2) teiginio b) dalį).  $\Box$ 

**2.11 Teiginys.** Tarkime,  $\psi_0(\cdot, \theta_0)$  yra Clayton kopulos generatorius, o  $\psi_1(\cdot, \theta_1)$  yra Nr.14 kopulos generatorius apibrėžtas [2.1](#page-8-3) pavyzdyje. Kai  $1 \geq \theta_0 \theta_1$ , tai funkcija  $f_1(t)$  (žr. [2.5\)](#page-11-0) yra VM.

*Įrodymas.* Nagrinėjamu atveju

$$
f_1(t) = \left(\frac{1}{\theta_0} \left( \left(t^{1/\theta_1} + 1\right)^{\theta_1\theta_0} - 1\right) \right)_t' = t^{1/\theta_1 - 1} \left( \frac{1}{1 + t^{1/\theta_1}} \right)^{1 - \theta_1\theta_0}.
$$

Šiuo atveju įrodymas bus analogiškas ankstesnio teiginio įrodymui. Tik dabar imsime, kad  $h(t) = t^{\theta_0 \theta_1 - 1}$ , ši funkcija bus VM, kai  $1 \geq \theta_0 \theta_1$ .  $\Box$ 

**2.12 Teiginys.** Tarkime,  $\psi_0(\cdot, \theta_0)$  yra Clayton kopulos generatorius, o  $\psi_1(\cdot, \theta_1)$  yra Nr.19 kopulos generatorius apibrėžtas [2.1](#page-8-3) pavyzdyje. Kai  $\theta_0 \in [-1, 1]$ , tai funkcija  $f_1(t)$  (žr. [2.5\)](#page-11-0) yra VM.

*Įrodymas.* Nagrinėjamu atveju

$$
f_1(t) = \left(\frac{1}{\theta_0} \left(\frac{\theta_1}{\ln(t + e^{\theta_1})}\right)^{-\theta_0} - 1\right)_t' = \frac{\theta_1^{-\theta_0}}{t + e^{\theta_1}} \left(\ln(t + e^{\theta_1})\right)^{\theta_0 - 1}
$$

.

Pastebėkime, kad  $\frac{\theta_1^{-\theta_0}}{t+e^{\theta_1}}$  yra VM (žr[.A.1](#page-29-3) teiginį). Pažymėkime  $h(t) := t^{\theta_0-1}$  ir  $g(t) :=$ ln  $(t + e^{\theta_1})$ . Jei kompozicija  $(h \circ g)(t)$  bus VM, tai ir  $f_1(t)$  bus VM (žr. [A.2](#page-29-2) teiginio a) dalį). [2.10](#page-13-0) teiginyje parodėme, kad  $h(t)$  yra VM, kai  $\theta_0 \in [-1, 1]$ , kadangi  $g'(t) = \frac{1}{t + e^{\theta_1}}$  yra VM, tai ir  $(h \circ g)(t)$  bus VM (žr. [A.2](#page-29-2) b) dalį).  $\Box$ 

**2.13 Teiginys.** Tarkime,  $\psi_0(\cdot, \theta_0)$  yra Clayton kopulos generatorius, o  $\psi_1(\cdot, \theta_1)$  yra Nr.20 kopulos generatorius apibrėžtas [2.1](#page-8-3) pavyzdyje. Kai  $\theta_0 \leq \theta_1$ , tai funkcija  $f_1(t)$  (žr. [2.5\)](#page-11-0) yra VM.

*Įrodymas.* Nagrinėjamu atveju

$$
f_1(t) = \left(\frac{1}{\theta_0} \left(\ln\left(t+e\right)\right)^{\theta_0/\theta_1} - 1\right)_t' = \frac{1}{\theta_1(t+e)} \left(\ln\left(t+e\right)\right)^{\theta_0/\theta_1 - 1}.
$$

Šiuo atveju įrodymas bus analogiškas ankstesnio teiginio įrodymui. Tik dabar imsime, kad  $h(t) = t^{\theta_0/\theta_1 - 1}$ , ši funkcija bus VM, kai  $\theta_0 \le \theta_1$ .  $\Box$ 

<span id="page-14-0"></span>Toliau patikrinsime, ar yra tokių generatorių kompozicijų, kurių išvestinės yra VM funkcijos, kai vienas iš generatorių yra Ali–Mikhail–Haq ir jo parametras įgyja neigiamas reikšmes. **2.14 Teiginys.** Tarkime,  $\psi_0(\cdot, \theta_0)$  yra Ali–Mikhail–Haq kopulos generatorius, o  $\psi_1(\cdot, \theta_1)$  yra Clayton kopulos generatorius. Kai  $\theta_0 \in [-1, 0)$  ir  $\theta_1 > 0$  funkcija  $f_1(t)$  (žr. [2.5\)](#page-11-0) yra VM.

*Įrodymas.* Nagrinėjamu atveju

$$
f_1(t) = \left( \ln \left( \frac{1 - \theta_0 (1 - (1 + \theta_1 t)^{-1/\theta_1})}{(1 + \theta_1 t)^{-1/\theta_1}} \right) \right)'_t
$$
  
\n
$$
= \left( \ln \left( 1 - \theta_0 + \theta_0 (1 + \theta_1 t)^{-1/\theta_1} \right) - \ln \left( 1 + \theta_1 t \right)^{-1/\theta_1} \right)'
$$
  
\n
$$
= \frac{-\theta_0 (1 + \theta_1 t)^{-1/\theta_1 - 1}}{1 - \theta_0 + \theta_0 (1 + \theta_1 t)^{-1/\theta_1}} + \frac{1}{1 + \theta_1 t}
$$
  
\n
$$
:= m^{1/\theta_1 + 1}(t) \left( \frac{1}{\frac{\theta_0 - 1}{\theta_0} - m^{1/\theta_1}(t)} \right) + m(t),
$$

čia  $m(t) := \frac{1}{1 + \theta_1 t}$ .

Pagal [A.2](#page-29-2) teiginį gauta funkcija bus VM, kai  $m^{1/\theta_1+1}(t)$ ,  $\left( \frac{1}{\frac{\theta_0-1}{\theta_0}-m^{1/\theta_1}(t)} \right)$  $\setminus$ ir  $m(t)$  bus VM. Kai  $\theta_1 > 0$  gausime, jog  $m^{1/\theta_1+1}(t)$ ,  $m^{1/\theta_1}(t)$  ir  $m(t)$  yra VM elementariosios funkcijos (žr. [A.1](#page-29-3) teiginį). Lieka išsiaiškinti ar skliaustuose esantis reiškinys taip pat VM. Pagal [A.3](#page-29-4) teiginį, kai  $\theta_0 < 0$ , imdami  $\mu = 1$  ir  $A := \frac{\theta_0 - 1}{\theta_0} > \psi_1(0) = 1$  gauname, kad skliaustuose esantis reiškinys bus VM. Taigi, kai  $\theta_1 > 0$  ir  $\theta_0 < 0$ , tai  $f_1(t)$  [\(2.5\)](#page-11-0) yra VM funkcija.  $\Box$ 

**Pastaba.** [Hofert J. M. (2008)] taip pat įrodyta, kad [2.14](#page-14-0) teiginyje nagrinėjamos kompozicijos išvestinė yra VM, kai  $\theta_0 \in [0, 1)$  ir  $\theta_1 > 1$ . Taigi, nagrinėjama išvestinė gali nebūti VM, tik kai  $\theta \in [0, 1)$  ir  $\theta_1 \in (0, 1)$ .

**2.15 Teiginys.** Tarkime,  $\psi_0(\cdot, \theta_0)$  yra Ali–Mikhail–Haq kopulos generatorius, o  $\psi_2(\cdot, \theta_2)$  yra Gumbel kopulos generatorius. Kai  $\theta_0 \in [-1, 0)$ , tai funkcija  $f_2(t)$  [\(2.5\)](#page-11-0) yra VM.

*Įrodymas.* Nagrinėjamu atveju

$$
f_2(t) = \left(\ln\left[\frac{1-\theta_0(1-\exp\{-t^{1/\theta_2}\}}{\exp\{-t^{1/\theta_2}\}}\right]\right)'_t
$$
  
\n
$$
= \left(\ln\left[1-\theta_0(1-\exp\{-t^{1/\theta_2}\}\right]+t^{1/\theta_2})'_t\right]
$$
  
\n
$$
= \frac{1}{\theta_2}t^{1/\theta_2-1}\exp\{-t^{1/\theta_2}\}\left[\frac{-\theta_0}{1-\theta_0+\theta_0\exp\{-t^{1/\theta_2}\}}\right]+ \frac{1}{\theta_2}t^{1/\theta_2-1}
$$
  
\n
$$
= \frac{1}{\theta_2}t^{1/\theta_2-1}\psi_2(t)\left[\frac{1}{\frac{\theta_0-1}{\theta_0}-\psi_2(t)}\right]+ \frac{1}{\theta_2}t^{1/\theta_2-1}.
$$

Pagal [A.2](#page-29-2) teiginio a) dalį  $f_2(t)$  bus VM, kai  $t^{1/\theta_2-1}$ ,  $\psi_2(t)$  ir  $\left[\frac{1}{\frac{\theta_0-1}{\theta_0}-\psi_2(t)}\right]$ 1 bus VM. Iš Kimberling teoremos žinome, kad  $\psi_2(t)$  yra VM. Taip pat, kadangi  $\theta_2 > 1$  tai ir  $t^{1/\theta_2 - 1}$  bus VM (žr. [A.1](#page-29-3) teiginį). Lieka išsiaiškinti ar skliaustuose esanti funkcija taip pat VM. Pagal [A.3](#page-29-4) teiginio a) dalį, kai  $\theta_0 < 0$  imdami, jog  $\mu = 1$ , ir  $A := \frac{\theta_0 - 1}{\theta_0} > \psi_2(0)$  gauname, kad nagrinėjama funkcija yra VM.  $\Box$ 

**2.16 Išvada.** Tarkime,  $C_0$  yra Ali–Mikhail–Haq,  $C_1$  – Clayton, o  $C_2$  – Gumbel kopula. Kai  $\theta_0 \in [-1, 0)$  ir  $\theta_1 > 0$ , tai struktūra [\(2.4\)](#page-10-0) yra Archimedo kopula.

**2.17 Teiginys.** Tarkime,  $\psi_0(\cdot, \theta_0)$  yra Ali–Mikhail–Haq kopulos generatorius, o  $\psi_1(\cdot, \theta_1)$  yra Nr.13 kopulos generatorius apibrėžtas [2.1](#page-8-3) pavyzdyje. Kai  $\theta_0 \in [-1, 0)$  ir  $\theta_1 \geq 1$ , tai funkcija  $f_1(t)$  [\(2.5\)](#page-11-0) yra VM.

*Įrodymas.* Nagrinėjamu atveju

=

$$
f_1(t) = \left(\ln\left[\frac{1-\theta_0(1-\exp\left\{1-(1+t)^{1/\theta_1}\right\}}{\exp\left\{1-(1+t)^{1/\theta_1}\right\}}\right]\right)'_t
$$
\n(2.6)

$$
= \left(\ln\left[1-\theta_0(1-\exp\left\{1-(1+t)^{1/\theta_1}\right\}-(1-(1+t)^{1/\theta_1})\right)\right]_t'
$$
\n(2.7)

$$
= \frac{\theta_0 \exp\left\{1 - (1+t)^{1/\theta_1}\right\}}{1 - \theta_0 + \theta_0 \exp\left\{1 - (1+t)^{1/\theta_1}\right\}} \left(\frac{-(1+t)^{1/\theta_1 - 1}}{\theta_1}\right) + \frac{(1+t)^{1/\theta_1 - 1}}{\theta_1} \tag{2.8}
$$

$$
= \frac{(1+t)^{1/\theta_1 - 1}}{\theta_1} \left( \frac{1 - \theta_0}{1 - \theta_0 + \theta_0 \exp\left\{1 - (1+t)^{1/\theta_1}\right\}} \right) \tag{2.9}
$$

$$
= \frac{(1+t)^{1/\theta_1 - 1}}{\theta_1} \left( \frac{1 - \theta_0}{1 - \theta_0 + \theta_0 \psi_1(t)} \right). \tag{2.10}
$$

Iš ankstesnių teiginių jau žinome, kad  $(1 + t)^{1/\theta_1 - 1}$  yra VM, kai  $\theta_1 \geq 1$ . Taigi, pagal [A.2](#page-29-2) teiginio a) dalį  $f_1(t)$  bus VM, kai  $\frac{1}{1-\theta_0+\theta_0\psi_1(t)}$  bus VM. Iš Kimberling teoremos žinome, kad  $\psi_1(t)$  yra VM. Todėl pagal [A.3](#page-29-4) teiginio a) dalį imdami  $\mu := 1, A := 1 - \theta_0, f(t) := -\theta_0 \psi_1(t)$ ir  $\theta_0 < 0$  gauname, kad nagrinėjama funkcija  $f_1(t)$  yra VM.  $\Box$ 

Savo iškeltą tikslą, parodyti, kad galime rasti hierarchinių kopulų naudojant Clayton ir Ali–Mikhail–Haq kopulas su neigiamais parametrais įgyvendinome. Bet neapsiribojome tuo. Suradome naujų Archimedo kopulų porų, kurios nebuvo paminėtos Hofert [\[2\]](#page-28-2) darbe. **2.18 Teiginys.** Tarkime,  $\psi_0(\cdot, \theta_0)$  yra Nr.10 kopulos generatorius apibrėžtas [2.1](#page-8-3) pavyzdyje,

o  $\psi_1(\cdot,\theta_1)$  yra Gumbel kopulos generatorius, tuomet funkcija apibrėžta [\(2.5\)](#page-11-0) lygybe yra VM.

*Įrodymas.* Nagrinėjamu atveju

$$
f_1(t) = (\ln (2(\exp{\{-t^{1/\theta_1}\}})^{-\theta_0} - 1))'_t
$$
  
\n
$$
= (\ln (2 \exp{\{\theta_0 t^{1/\theta_1}\}} - 1))'_t
$$
  
\n
$$
= \frac{2\theta_0}{\theta_1 (2 \exp{\{\theta_0 t^{1/\theta_1}\}} - 1)} t^{1/\theta_1 - 1} \exp{\{\theta_0 t^{1/\theta_1}\}}
$$
  
\n
$$
= 2\frac{\theta_0}{\theta_1} t^{1/\theta_1 - 1} \frac{1}{2 - \exp{\{-\theta_0 t^{1/\theta_1}\}}}.
$$

 $\}$ 

Iš ankstesnių įrodymų jau žinome, kad  $t^{1/\theta_1 - 1}$  yra VM, todėl pagal [A.2](#page-29-2) teiginį  $f(t)$  bus VM, kai  $\frac{1}{2-\exp\{-\theta_0t^{1/\theta_1}\}}$  bus VM. Pažymėkime  $g(t):=2-\exp\{-\theta_0t^{1/\theta_1}\}$ , tuomet pagal [A.2](#page-29-2) teiginį,  $1/g(t)$  bus VM, kai  $g'(t)$  bus VM.

 $g'(t) = \frac{\theta_0}{\theta_1} t^{1/\theta_1 - 1} \exp \{-\theta_0 t^{1/\theta_1}\}$ , o iš 2.2 teiginio įrodymo jau žinome, kad tokio pavidalo funkcijos yra VM. Taigi, apibendrinus gavome, kad  $f(t)$  yra VM.  $\Box$ 

**2.19 Teiginys.** Tarkime,  $\psi_0(\cdot, \theta_0)$  yra Nr.10 kopulos generatorius, o  $\psi_2(\cdot, \theta_2)$  yra Nr.13 kopulos generatorius, kurie apibrėžti [2.1](#page-8-3) pavyzdyje. Kai  $\theta_2 > 1$ , tai funkcija apibrėžta [\(2.5\)](#page-11-0) lygybe yra VM.

*Įrodymas.* Nagrinėjamu atveju

$$
f_2(t) = (\ln (2(\exp \{1 - (1+t)^{1/\theta_2}\})^{-\theta_0} - 1))_t'
$$
  
\n
$$
= (\ln (2 \exp \{-\theta_0 + \theta_0(1+t)^{1/\theta_2}\} - 1))_t'
$$
  
\n
$$
= \frac{2\theta_0}{\theta_2(2 \exp \{-\theta_0 + \theta_0(1+t)^{1/\theta_2}\} - 1)} (1+t)^{1/\theta_2-1} \exp \{-\theta_0 + \theta_0(1+t)^{1/\theta_2}\}
$$
  
\n
$$
= 2\frac{\theta_0}{\theta_2}(1+t)^{1/\theta_2-1} \frac{1}{2 - \exp \{\theta_0 - \theta_0(1+t)^{1/\theta_2}\}}.
$$

Iš anksčiau jau žinome, kad  $(1 + t)^{1/\theta_2 - 1}$  bus VM, kai  $\theta_2 \geq 1$ , tad pagal [A.2](#page-29-2) a) dalį lieka patikrinti ar trukmena  $\frac{1}{2-\exp{\{\theta_0-\theta_0(1+t)^{1/\theta_2}\}}}$ bus VM. Pagal [A.3](#page-29-4) teiginio a) dalį imdami  $\mu:=1$ ,  $A := 2$  ir  $f(t) := \exp \{ \theta_0 - \theta_0 (1+t)^{1/\theta_2} \}$  gausime, kad trukmena bus VM kai  $\theta_2 \geq 1$ , nes tada  $f(t)$  bus VM. Taigi, kai  $\theta_2 \geq 1$  nagrinėjama funkcija  $f_2(t)$  yra VM.  $\Box$ 

**2.20 Teiginys.** Tarkime,  $\psi_0(\cdot, \theta_0)$  yra Nr.10 kopulos generatorius apibrėžtas [2.1](#page-8-3) pavyzdyje, o  $\psi_2(\cdot,\theta_2)$  yra Clayton kopulos generatorius. Kai  $\theta_2 > 0$ , tai funkcija apibrėžta [\(2.5\)](#page-11-0) lygybe yra VM.

*Įrodymas.* Nagrinėjamu atveju

$$
f_2(t) = \left(\ln(2(1+\theta_2 t)^{\theta_0/\theta_2} - 1)\right)_{t}'
$$
  
= 
$$
\frac{2\theta_0}{2(1+\theta_2 t)^{\theta_0/\theta_2} - 1}(1+\theta_2 t)^{\theta_0/\theta_2 - 1}
$$
  
= 
$$
\frac{(1+\theta_2 t)^{-1}}{\theta_0^{-1} - (2\theta_0)^{-1}(1+\theta_2 t)^{-\theta_0/\theta_2}}.
$$

Iš ankstesnių įrodymų jau žinome, kad $\frac{1}{1+\theta_2t}$ yra VM, kai $\theta_2>0$ . Taigi, pagal [A.2](#page-29-2) a) dalį mums reikia išsiaiškinti, ar trukmena  $\frac{1}{\theta_0^{-1}-(2\theta_0)^{-1}(1+\theta_2t)^{-\theta_0/\theta_2}}$  yra VM. Pagal [A.3](#page-29-4) teiginio a) dalį imdami, jog  $\mu := 1$ ,  $A := \theta_0^{-1}$  ir  $f(t) := (2\theta_0)^{-1}(1 + \theta_2 t)^{-\theta_0/\theta_2}$  gausime, jog trukmena yra VM, kai  $f(t)$  bus VM, nes  $A > f(0)$ . Imdami  $\theta_2 > 0$  gauname, jog  $f(t)$  yra VM ir taip pat parodome, kad šiuo atveju ir nagrinėjama funkcija  $f_2(t)$  yra VM.  $\Box$ 

Žemiau esančioje lentelėje pateiktos visos mūsų darbe rastos ir nepaminėtos [\[2\]](#page-28-2) kopulų kombinacijos, [2](#page-17-0) kurios tenkina pakankamą sąlygą hierarchiniai kopulai gauti (žr. [2.5](#page-11-2) teiginį).

<span id="page-17-0"></span><sup>2</sup>Kopulų numeracija paimta iš [2.1](#page-8-3) pavyzdžio.

| Kopulų kombinacija | $\theta_0$                   | $\theta_1$                  | $(\psi_0^{-1} \circ \psi_1(t))'_t$ yra VM  |
|--------------------|------------------------------|-----------------------------|--------------------------------------------|
| (1,4)              | $[-1,\infty)\backslash\{0\}$ | $[1,\infty)$                | $\theta_0 \in [-1,0)$                      |
| (1,12)             | $[-1,\infty)\backslash\{0\}$ | $[1,\infty)$                | $\theta_0 \in [-1,1)$                      |
| (1,13)             | $[-1,\infty)\backslash\{0\}$ | $(0,\infty)$                | $\theta_0 \in [-1,0)$ ir $\theta_1 \geq 1$ |
| (1,14)             | $[-1,\infty)\backslash\{0\}$ | $[1,\infty)$                | $1 > \theta_0 \theta_1$                    |
| (1,19)             | $[-1,\infty)\backslash\{0\}$ | $(0,\infty)$                | $\theta_0 \in [-1, 1)$                     |
| (1,20)             | $[-1,\infty)\backslash\{0\}$ | $(0,\infty)$                | $\theta_1 \geqslant \theta_0$              |
| (3,1)              | $ -1,1)$                     | $[-1,\infty)\setminus\{0\}$ | $\theta_0 \in [-1,0)$ ir $\theta_1 > 0$    |
| (3,4)              | $ -1, 1)$                    | $[1,\infty)$                | $\theta_0 \in [-1, 0)$                     |
| (3,13)             | $[-1,1)$                     | $(0,\infty)$                | $\theta_0 \in [-1,0)$ ir $\theta_1 \geq 1$ |
| (10,1)             | (0, 1]                       | $[-1,\infty)\setminus\{0\}$ | $\theta_1>0$                               |
| (10,4)             | (0, 1]                       | $[1,\infty)$                | $\forall \theta_0, \theta_1$               |
| (10,13)            | (0, 1]                       | $[1,\infty)$                | $\theta_1>1$                               |

2 lentelė: Kopulų kombinacijos tenkinančios VM sąlygą

## <span id="page-18-0"></span>**3 Praktinis taikymas**

Šioje darbo dalyje spręsime portfelio optimizavimo problemą, pasinaudodami pirmoje darbo dalyje gautais rezultatais apie hierarchines kopulas. Parodėme, kad konstruojant hierarchinę struktūrą ir imant išorinę Ali–Mikhail–Haq kopulą, jos parametras neigiamas, tai reiškia, kad priklausomybė tarp vidinių hierarchijos [\(2.4\)](#page-10-0) kopulų turi būti neigiama. Finansų rinkose tokia tendencija pastebima tarp obligacijų ir žaliavų kainų. Viena iš priežasčių, kodėl taip yra – infliacija. Žaliavų kainų kilimas reiškia visų produktų kaštų augimą, atitinkamai tai didina infliacijos lūkesčius, kas savo ruožtu didina rinkos palūkanų normas. Kadangi obligacijų kainos juda priešingai nei jų palūkanų normos, tai didėjanti infliacija bei didėjančios palūkanų normos smukdo obligacijų kainas. Kad būtų išlaikyta neigiamos priklausomybės sąlyga, portfelį sudarysime iš dviejų JAV obligacijų indeksų (IBOXIG,ITRROV) ir dviejų žaliavų indeksų (SPGSCITR,CRYTR). Indeksų vertės paimtos iš terminalo Bloomberg laikotarpiui nuo 2007 m. sausio mėn iki 2015 m. lapkričio mėn.

#### <span id="page-18-1"></span>**3.1 Portfelio optimizavimo problema**

Ieškodami optimalios kombinacijos investuoti į pasirinktus indeksus, sieksime maksimizuoti portfelio grąžą ir minimizuoti riziką. Šiam tikslui pasiekti pasinaudosime Sharpe rodikliu, kuris apibrėžia santykį tarp siekiamos grąžos ir rizikos.

$$
SR(R) = \frac{\mathbb{E}(R) - r}{\sigma_R},\tag{3.11}
$$

čia  $R$  – laukiama portfelio grąža,  $r$  –– nerizikinga palūkanų norma ir  $\sigma_R$  – portfelio standartinis nuokrypis.

Šiame darbe laikysime, kad investuotojas pasieks didžiausią naudą, kai maksimizuos Sharpe rodiklį. Taigi, ieškosime su kokiais indeksų svoriais gausime didžiausią rodiklio reikšmę.

$$
\max_{\omega} SR(\omega \mathbf{R}),\tag{3.12}
$$

čia vektorius  $\omega = (\omega_1, \omega_2, \omega_3, \omega_4)$  atitinka indeksų svorius portfelyje, kurie tenkina sąlygas:  $\sum_{i=1}^{4} \omega_i = 1$  ir  $\omega_i \in [0, 1]$ . Vektorius  $\mathbf{R} = (R_1, R_2, R_3, R_4)^T$  atitinka portfelį sudarančių indeksų tikėtinas grąžas. Vektorius R priklauso nuo ateities rezultatų, kurių mes neturime, todėl reikia apsibrėžti algoritmą, kaip iš turimų istorinių duomenų prognozuosime ateitį ir kartu konstruosime optimalų portfelį.

### <span id="page-19-0"></span>**3.2 Būsimų grąžų modeliavimas**

Kaip jau užsiminėme ankstesniame skyrelyje, mums reikalingas metodas, kaip prognozuoti būsimą indeksų elgesį. Pirmiausia, turimas istorines indeksų vertes transformuojame į logaritmines grąžas. Taip elgiamės, nes logaritminės grąžos nepriklauso nuo indeksų matavimo vienetų, yra mažiau koreliuotos nei patys indeksai, todėl su jomis bus lengviau dirbti. **3.1 Apibrėžimas.** *Logaritmine grąža*, arba tiesiog *grąža*, vadinsime kainos transformaciją

$$
r(t) := \ln S_t - \ln S_{t-1},
$$

čia  $t = 1, \ldots, n$ , o  $S_t$  kaina laiko momentu  $t$ .

Taip pat, naudosime prielaidą, kad bet kuriems  $t_1, \ldots, t_k$  ir s vektorių  $\{r(t_1), \ldots, r(t_k)\}$ ir  $\{r(t_1+s),\ldots,r(t_k+s)\}$ tikimybiniai skirstiniai yra lygūs.

Toliau, patikrinsime, ar gautos grąžos yra pasiskirsčiusios pagal normalųjį dėsnį. Indeksų grąžoms pritaikysime Kolmogorov—Smirnov ir Jarque-–Bera testus su nuline hipoteze, jog indeksų gražų pasiskirstymas yra normalusis. Pagal toliau esančioje lentelėje, gautoje naudojant R programą, pateiktus testų rezultatus matome, kad nulinė hipotezė atmetama su reikšmingumo lygmeniu 0,05. Tai reiškia, jog nagrinėjamų indeksų grąžos nėra pasiskirsčiusios pagal normalųjį dėsnį. Be to, mūsų nagrinėjamos indeksų grąžos pasižymi ir kitomis

|                                                                                                    | CRYTR. | -SP                                                                                                    | IBOXIG ITRROV |
|----------------------------------------------------------------------------------------------------|--------|----------------------------------------------------------------------------------------------------|---------------|
| Kolmogorov-Smirnov $\langle 2,2e-16 \rangle$ $\langle 2,2e-16 \rangle$ $\langle 2,2e-16 \rangle$ $\langle 2,2e-16 \rangle$ |        |                                                                                                    |               |
| Jarque-Bera                                                                                                    |        | $\langle 2,2e-16 \rangle$ $\langle 2,2e-16 \rangle$ $\langle 2,2e-16 \rangle$ $\langle 2,2e-16 \rangle$ |               |

3 lentelė: Normalumo testų p–reikšmės

finansiniams duomenims būdingomis savybėmis: sunkiomis uodegomis, klasterizacija. Dėl šios priežasties indeksų grąžas modeliuosime naudodami ARMA–GARCH modelį. **3.2 Apibrėžimas.** Tarkime,  $X_{i,t}$  yra *i*-ojo indekso grąža laiko momentu  $t$ , tuomet  $ARMA(p, q)$ – $GARCH(m, s)$  modelį apibrėžiame lygybėmis

<span id="page-20-0"></span>
$$
X_{i,t} = a_i + \sum_{j=1}^p \gamma_{i,j} X_{i,t-j} + \sum_{k=1}^q \delta_{i,k} \sigma_{i,t-k} \epsilon_{i,t-k} + \sigma_{i,t} \epsilon_{i,t},
$$
  
\n(3.13)  
\n
$$
\sigma_{i,t}^2 = \alpha_{i,0} + \sum_{j=1}^m \alpha_{i,j} \sigma_{i,t-j}^2 \epsilon_{i,t-j}^2 + \sum_{k=1}^s \beta_{i,k} \sigma_{t-k}^2,
$$

čia *i*={SPGSCITR, CRYTR, IBOXIG, ITRROV},  $\alpha_{i,0} > 0$ ,  $\alpha_{i,j} \geq 0$ ,  $\sum_{j=1}^{\max(m+s)} (\alpha_{i,j}+\beta_{i,j}) < 1$ , ir  $\epsilon_{i,t}$  yra nepriklausomų vienodai pasiskirsčiusių dydžių seka su vidurkiu 0 ir dispersija 1.

Kintamasis  $\epsilon_t$  dar vadinamas modelio standartizuotomis liekanomis. Siekdami išsaugoti pradinę priklausomybės struktūrą tarp indeksų grąžų, [\(3.13\)](#page-20-0) modelyje gautas indeksų liekanas apjungsime naudodami hierarchinę kopulą. Kad galėtume įvertinti, ar mūsų modelis yra tinkamas, jo parametrų radimui naudosime istorinius duomenis be paskutinių penkių reikšmių, kurias mėginsime prognozuoti. Gautas prognozes palyginsime su istoriniais duomenimis ir įvertinsime, ar modelis veikia tinkamai. Modeliavimas susidės iš kelių dalių. Visų pirma, turėsime rasti [\(3.13\)](#page-20-0) modelio parametrų įverčius kiekvienai indekso grąžai naudojantis istoriniais duomenimis. Kai tai bus padaryta, turėsime istorines liekanų sekas ir joms sukonstruosime hierarchinę kopulą. Yra galimi trys būdai sumodeliuoti kopulą: tikslus didžiausio tikėtinumo metodas (angl. exact maximum likelihood method (EMLM)), dvižingsnis didžiausio tikėtinumo metodas (angl. inference function for margins (IFM)), ir kanoninis didžiausio tikėtinumo metodas (angl. canonical maximum likelihood (CML)). Naudojantis EMLM metodu, vienu metu reikėtų ieškoti visų nežinomų parametrų, t.y. parametrų, kurie apibrėžia liekanų pasiskirstymą ir parametrų, kurie aprašo kopulą. Šis metodas užima pakankama daug laiko, kai dirbama su dideliu kiekiu duomenų. CML metode neieškoma marginalinių pasiskirstymų, vietoj to, naudojama empirinė pasiskirstymo funkcija gaunama iš istorinių duomenų. IFM metodas susideda iš dviejų žingsnių. Pirmame žingsnyje didžiausio tikėtinumo metodu radami marginalių skirstinių parametrai, o paskui jie naudojami kopulos parametrams rasti. Šiame darbe naudosime IFM metodą, nes manome, kad tai kompromisas tarp tikslumo ir skaičiavimų trukmės. Daugiau apie modeliavimo metodus galima rasti [\[1\]](#page-28-5).

#### <span id="page-21-0"></span>**3.2.1 Grąžų modelių parametrų radimas**

Ieškodami parametrų [\(3.13\)](#page-20-0) modeliui, naudojomės statistine programa R. Visų pirmą turime išsiaiškinti, kokios eilės modelis mums labiau tinka. Pirmiausia radome ARMA dalies eilių parametrus su R funkcija *auto.arima ()*. Gauti rezultatai žemiau esančioje lentelėje.

|  | CRYTR SPGSCITR IBOXIG ITRROV |  |
|--|------------------------------|--|
|  |                              |  |
|  |                              |  |

4 lentelė: ARMA eilės parametrai

Pereikime prie GARCH dalies, kadangi aukštesni negu trečios eilės GARCH modeliai praktikoje naudojamas retai, todėl patikrinome visas galimas poras, kai  $m, s \in \{1, 2, 3\}.$ Tinkamiausią porą pasirinkome pagal mažiausią kriterijaus AIC reikšmę. Pagal šį kriterijų visas nagrinėjamas indeksų grąžas geriausiai atspindi GARCH(1,1). Kadangi jau žinome [\(3.13\)](#page-20-0) modelio eilę, tai galime rasti ir trūkstamus parametrus, tai padarysime naudodamiesi R funkcija *garchFit()*. Gauti rezultatai užfiksuoti žemiau esančioje lentelėje.

|                | <b>CRYTR</b>                       |                  |                   | <b>SPGSCITR</b>                                       |        | <b>IBOXIG</b>                         |            | <b>ITRROV</b> |
|----------------|------------------------------------|------------------|-------------------|-------------------------------------------------------|--------|---------------------------------------|------------|---------------|
|                | Ivertis                            | p-reikšmė        |                   | Ivertis p-reikšmė Ivertis p-reikšmė Ivertis p-reikšmė |        |                                       |            |               |
| $\hat{a}$      | $-1,08923e-04$ 0.568               |                  | $-6,47e-05$ 0,787 |                                                       |        | $2,554e-04$ 5,16e-06 1,313e-04 0,0157 |            |               |
| $\hat{\gamma}$ |                                    |                  |                   | $\sim$                                                | 0,1958 | $< 2e-16$                             |            |               |
|                | $\hat{\alpha}_0$ 4,27307e-07 0,017 |                  | $6,28e-07$ 0,014  |                                                       |        | 2,768e-07 0,000151                    | $4,86e-08$ | 0,0158        |
|                | $\hat{\alpha_1}$ 0,04934107        |                  | 5,63e-12 0,04842  | $3,72e-12$                                            | 0,1383 | 8,63e-12                              | 0,04628    | 1,191e-11     |
|                | 0,948841                           | $< 2e-16$ 0.9501 |                   | $< 2e-16$                                             | 0,8477 | $<$ 2e-16                             | 0,9491     | $< 2e-16$     |

5 lentelė: ARMA–GARCH modelio parametrai

Kadangi jau turime modelio parametrus, dabar turime ieškoti hierarchinės kopulos parametrų, kuria apjungsime modelio liekanas.

#### <span id="page-22-0"></span>**3.2.2 Kopulos parametrų radimas**

Kaip jau buvome užsiminę anksčiau, kopulos modeliavimui naudosime IFM metodą. Pirmiausia nustatysime gautų liekanų marginaliuosius pasiskirstymus. Jau anksčiau parodėme, kad nagrinėjamos grąžos nėra pasiskirsčiusios pagal normalųjį dėsnį, todėl naudosime Student pasiskirstymus, o skirstinių parametrus rasime naudojantis R funkcija *fitdistr ()*.

|    | CRYTR.       | <b>SPGSCITR</b>              | <b>IBOXIG</b>   | <b>ITRROV</b> |
|----|--------------|------------------------------|-----------------|---------------|
| Ĥ. | 2,421886e-04 | 1,237932e-04                 | $-3,311613e-06$ | 4,53383e-05   |
|    |              | 8,4563311e-03 1,04079624e-02 | 2,64875e-03     | 2,835744e-03  |
|    | 3,6971589952 | 3,331409966                  | 4,512311        | 11,71393      |

6 lentelė: Modelio liekanų pasiskirstymų parametrai

Iš tankių grafikų galime matyti, kad gauti parametrai pakankamai tiksliai aproksimuoja tiriamų liekanų empirinius tankius.

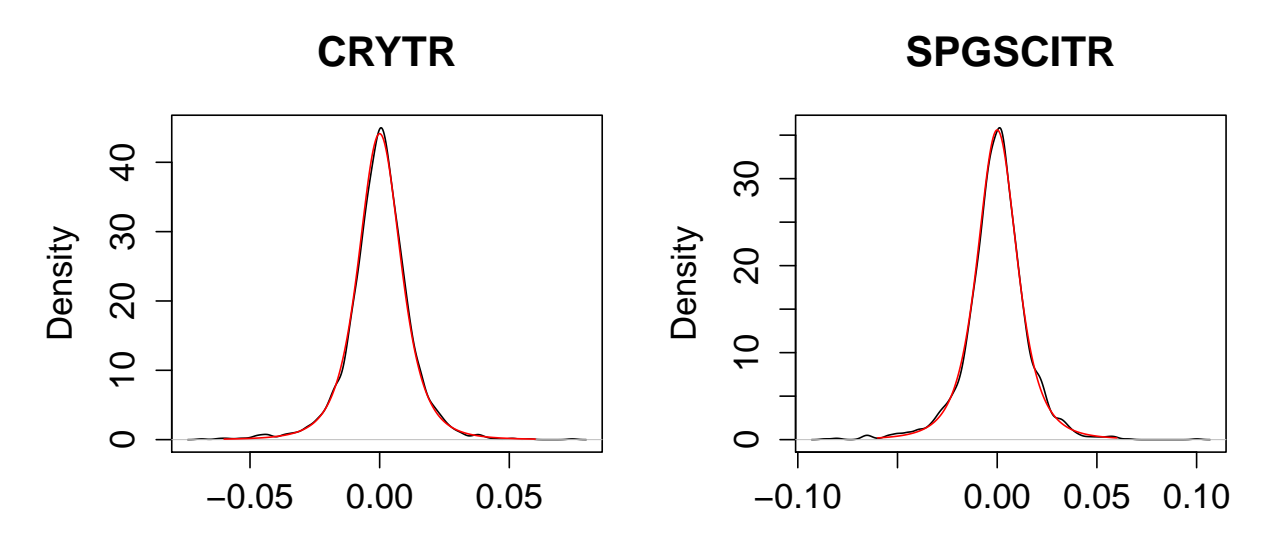

2 pav.: Modelio liekanų tankiai

Toliau rasime optimalius hierarchinės kopulos, apibrėžtos formule [\(2.4\)](#page-10-0), parametrus. Žalų indeksus modeliuosime su Gumbel kopula, obligacijų indeksus su kopula Nr.13, o išorinei kopulai modeliuoti naudosime Ali–Mikhail–Haq kopulą. Vidinių kopulų parametrus rasime nepriklausomai viena nuo kitos, po to ieškosime išorinės kopulos. Parametrų įverčiai randami pagal formules

$$
\hat{\theta}_1 = \arg \max_{\theta_1} \left\{ \sum_{t=1}^n \log c_1(F_{CRYTR}(x_{CRYTR,t}), F_{SPGSCITR}(x_{SPGSCITR,t}); \theta_1) \right\}
$$

$$
\hat{\theta}_2 = \arg \max_{\theta_2} \left\{ \sum_{t=1}^n \log c_2(F_{IBOXIG}(x_{IBOXIG,t}), F_{ITRROV}(x_{ITRROV,t}); \theta_2) \right\}
$$

$$
\hat{\theta}_0 = \arg \max_{\theta_0} \left\{ \sum_{t=1}^n \log c_0(C_1(x_{1,t}), C_2(x_{2,t}); \theta_0) \right\}
$$

čia c kopulos tankis apibrėžiamas formulę  $c(F_1(x_1), F_2(x_2)) = \frac{\partial^2 C(F_1(x_1), F_2(x_2))}{\partial F_1(x_1) \partial F_2(x_2)}$  $\frac{C(F_1(x_1), F_2(x_2))}{\partial F_1(x_1)\partial F_2(x_2)}$ .

Žemiau esančioje lentelėje pateikti nagrinėjamų hierarchinės struktūros kopulų parametrų įverčiai. Kaip matome, gauti parametrai tenkina pirmoje darbo dalyje įrodytas hierarchinės struktūros egzistavimo sąlygas.

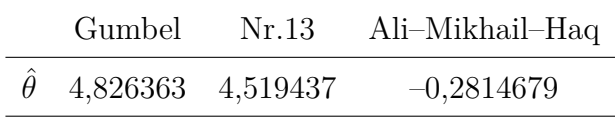

7 lentelė: Kopulų parametrai

Iš žemiau esančių grafikų, galime pastebėti, kad gautos kopulos, pakankamai tiksliai atvaizduoja indeksų grąžas.

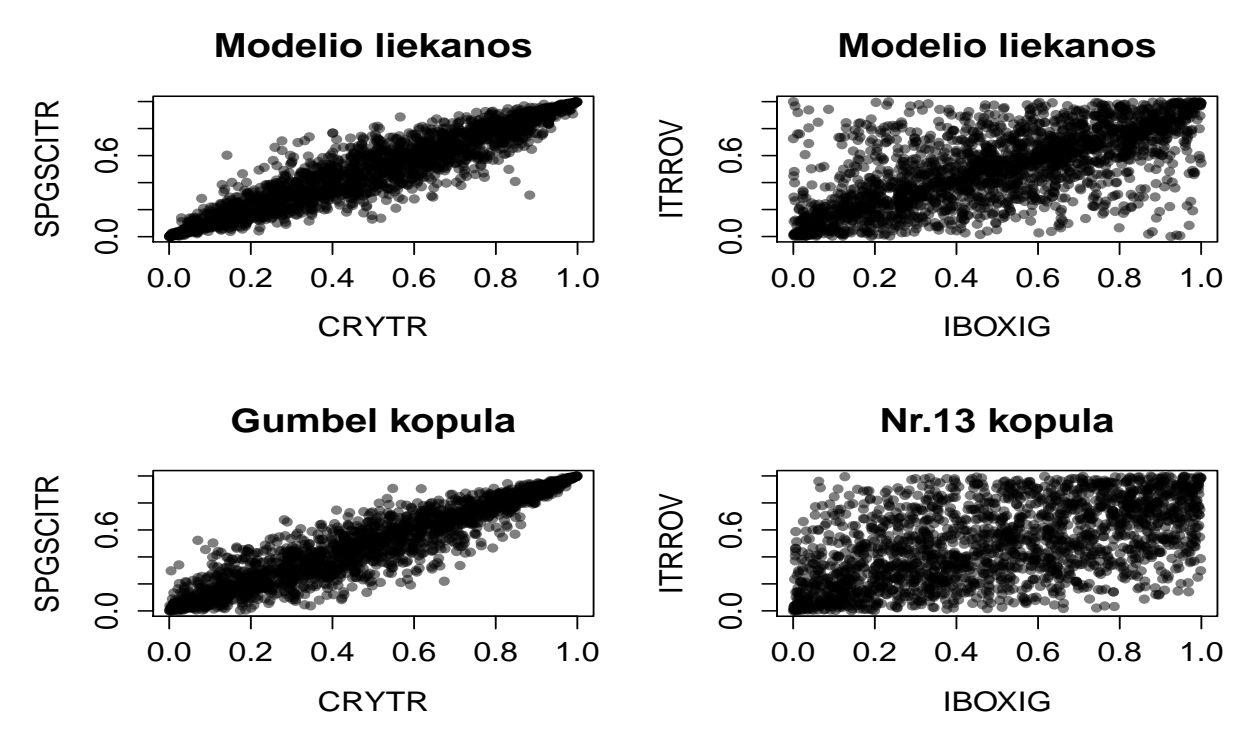

3 pav.: Liekanų ir kopulų palyginimas

#### <span id="page-23-0"></span>**3.2.3 Vieno momento prognozė**

Prognozės radimo procedūra yra priešinga, lyginant su parametrų radimo procedūra. Visų pirma sugeneruosime keturis atsitiktinius dydžius  $v_1, v_2, v_3, v_4 \sim U[0, 1]$ . Šiuos atsitiktinius dydžius transformuosime į indeksų grąžas pasinaudodami rasta kopulos struktūra ir liekanų pasiskirstymais. Galiausiai gausime indeksų grąžas pasinaudodami ARMA–GARCH modeliu su rastais parametrais.

Taigi, pradėkime nuo pradžių. Pasirenkame metodą, kaip rasti realizaciją vektoriaus  $(U_1, U_2, U_3, U_4)$ , kurio pasiskirstymo funkcija yra nagrinėjama kopula. Naudosimės sąlyginės atvirkštinės metodu (angl. conditional inversion method) [\[11\]](#page-28-6).

Sąlyginės atvirkštinės metodas Tarkime,  $C_k(u_1, \ldots, u_k) = C(u_1, \ldots, u_k, 1, \ldots, 1)$ , čia  $k = \{1, 2, ..., d\}$ . Sąlyginė $U_k$  pasiskirstymo funkcija, kai žinome  $U_1, ..., U_k - 1$  vertes, apibrėžiama funkcija

$$
C_k(u_k|u_1,\ldots,u_{k-1}) = \mathbb{P}(U_k \leq u_k|U_1 = u_1,\ldots U_{k-1} = u_{k-1})
$$
  
= 
$$
\frac{\partial^{k-1}C_k(u_1,\ldots,u_k)}{\partial u_1\cdots \partial u_{k-1}} / \frac{\partial^{k-1}C_{k-1}(u_1,\ldots,u_{k-1})}{\partial u_1\cdots \partial u_{k-1}}
$$

Generavimas susideda iš kelių žingsnių:

- 1. Sugeneruojami keturi a.d.  $v_1, v_2, v_3, v_4 \sim U[0, 1]$  (mūsų atveju 10000 realizacijų);
- 2. Pažymime  $u_1 = v_1$ ;
- 3. Likusias vektoriaus realizacijas randame iš lygybės  $u_k = C_k^{-1}$  $u_k^{-1}(u_k|u_1,\ldots,u_{k-1}),$

čia 
$$
k = \{2, ..., d\}.
$$

Šiuo algoritmu gauta vektoriaus  $(U_1, U_2, U_3, U_4)$  realizacija  $u_1, u_2, u_3, u_4$  atspindi nagrinėjamų gražų modelių liekanų pasiskirstymus, kuriuos jungia hierarchinė kopula. Turėdami juos, nesunkiai randame ir pačias liekanų reikšmes, bei prognozuojamas vienos dienos grąžas, kurios yra 10000 realizacijų vidurkis.

| CRYTR. | <b>SPGSCITR</b>                                            | <b>IBOXIG</b> | <b>ITRROV</b> |
|--------|------------------------------------------------------------|---------------|---------------|
|        | $X_1$ -1,08923e-04 -6,470268e-05 2,378971e-04 1,313225e-04 |               |               |

8 lentelė: Prognozuojama vienos dienos grąža

Kadangi jau turime prognozuojamų grąžas galime rasti ir optimalius kiekius investuoti į pasirinktus indeksus. Kaip jau minėjome, optimalumo siekiame maksimizuodami Sharpe rodiklį. Gauti rezultatai rodo, kad dominuoja IBOXIG indeksas, o CRYTR indeksą reikėtų parduoti.

| CRYTR.                                                | SPGSCITR | <b>IBOXIG</b> | <b>ITRROV</b> |
|-------------------------------------------------------|----------|---------------|---------------|
| $\omega$ -0,03825937 0,01924843 0,92128761 0,09772333 |          |               |               |

9 lentelė: Optimalūs vienos dienos indeksų svoriai

Išvadas, kuris indeksas dominuoja galime susidaryti ir pagal efektyvumo kreivės (angl. efficient frontier) grafiką.

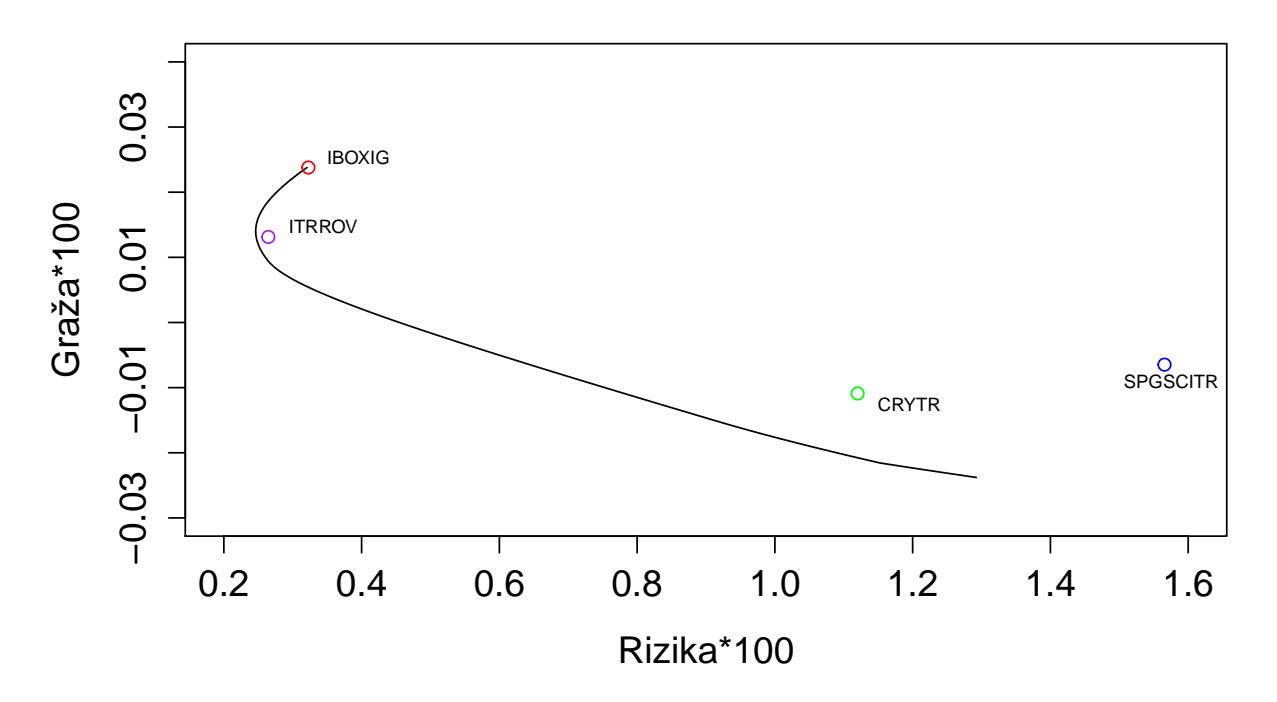

4 pav.: Efektyvumo kreivė

Kadangi jau apibrėžėme prognozės radimo algoritmą, lieka patikrinti, ar mūsų naudojamas modelis veikia tinkamai. Žemiau esančioje lentelėje pateikiame paskutinių penkių dienų grąžas iš nagrinėjamų istorinių duomenų. Šių grąžų prognozes norėjome rasti.

| Diena | <b>CRYTR</b>     | <b>SPGSCITR</b>   | <b>IBOXIG</b>    | <b>ITRROV</b>    |
|-------|------------------|-------------------|------------------|------------------|
|       | $-7,281838e-03$  | $-8,049647e-03$   | $-6,0526955e-03$ | $-4,9921524e-03$ |
| 2     | $-9,546362e-03$  | $-1,0710878$ e-02 | 1,774034e-04     | $-3,707824e-04$  |
| 3     | 1,000869e-03     | $-1,666364e-03$   | 1,8279674e-03    | 1,5285919e-03    |
| 4     | $-1,5867873e-02$ | 2,9090821e-02     | $-2,0118371e-03$ | $-3,240516e-04$  |
| 5     | $-8,919515e-03$  | $-1,2300084e-02$  | 2,5674774e-03    | 1,8503105e-03    |

10 lentelė: Indeksų istorinės grąžos

Kaip bebūtų gaila, bet mūsų modelis prognozuoja grąžas, kurios skiriasi nuo istorinių daugiau nei 10 kartų. Nors atrodė, kad modelis parinktas tinkamai ir kopulos pakankamai tiksliai atvaizdavo liekanas, tačiau galutiniai rezultatai nepatenkino lūkesčių. Galimos kelios priežastys, kodėl taip įvyko. Turbūt svarbiausia priežastis realybės dinamiškumas. Indeksus

| Diena.        | <b>CRYTR</b>                    | <b>SPGSCITR</b>     | <b>IBOXIG</b> | <b>ITRROV</b> |
|---------------|---------------------------------|---------------------|---------------|---------------|
|               | Prognozė                        | Prognozė            | Prognozė      | Prognozė      |
|               | $-1,08923$ e-04                 | $-6,470268$ e $-05$ | 2,378971e-04  | 1,313225e-04  |
| 2             | $-1,098749$ e-04                | $-7,233681e-05$     | 2,96978e-04   | 1,304745e-04  |
| $\mathcal{S}$ | $-1,076362e-04$ $-7,278622e-05$ |                     | 3,181457e-04  | 1,321014e-04  |
|               | $4 -1,088337e-04$               | –5.899238e-05       | 3,077684e-04  | 1,296195e-04  |
| 5             | $-1,044012$ e-04                | $-6,835001e-05$     | 3,000268e-04  | 1,307795e-04  |

11 lentelė: Indeksų prognozės

veikia daug išorės faktorių, į kuriuos mes neatsižvelgėme t.y kitų finansų rinkų įtaką, valiutų kitimo įtaka, indeksus sudarančių finansinių priemonių vidinis verčių kitimą, politinė situaciją ir pan. Kita svarbi priežastis, liekanų analizė. Galbūt reikėjo pasirinkti kitą algoritmą nagrinėti liekanas arba kitą hierarchinę kopulą. Tiesa, patikrinome ir kitas galimas kopulų kombinacijas su Ali–Mikhail–Haq kopula ir rezultatus gavome panašius, tad reikėtų pamėginti skaičiavimus atlikti imant išorinę kopulą Clayton. Tik šiuo atveju, reikės pasirinkti visai kitą algoritmą kopulos generavimui, nes Calyton kopulos funkcija nėra diferencijuojama visoje apibrėžimo srityje, ir todėl *sąlyginės atvirkštinės metodas* netinka. Kopulai generuoti būtų galima naudoti McNeil [\[8\]](#page-28-0) pasiūlytą metodą, naudojant Laplace–Stieltjes transformaciją. Tačiau, įrodėme, kad Clayton kopulos parametras turi būti neigiamas ir šiuo atveju nėra žinoma tiksli LST išraiška. Šios išraiškos paieškos galėtų būti šio darbo tęsinys ir tolimesnis kopulų tyrimo etapas.

#### <span id="page-26-0"></span>**3.3 Išvados**

Šiame magistro darbe buvo nagrinėjamos hierarchinės Archimedo kopulos. Teorinėje dalyje bendrais bruožais pristatytos pagrindinės Archimedo kopulų savybės ir hierarchinė struktūra. Taip pat, buvo ieškoma Archimedo kopulos šeimų, kurios tenkino hierarchinės struktūros egzistavimo pakankamą sąlygą, kurią įrodė McNeil [\[8\]](#page-28-0). Darbe rasta dvylika Archimedo kopulos šeimų porų su kuriomis galima konstruoti hierarchines struktūras. Rastas poras maišant tarpusavyje, galima sukonstruoti daugiau nei penkiasdešimt skirtingų keturmačių hierarchinių kopulų. Didinant kintamųjų skaičių, kombinacijų galima rasti dar daugiau.

Praktinėje darbo dalyje buvo konstruojamas finansinis portfelis, kurį sudarė du JAV obligacijų indeksai (IBOXIG,ITRROV) ir du žaliavų indeksai (SPGSCITR,CRYTR). Šiam portfeliui buvo konstruojamas ARMA-GARCH modelis, pagal kurį prognozuojamos būsimos portfelio grąžos. Modelio liekanų analizei naudojama hierarchinė kopula, kurią sudarė Gumbel kopula, kopula Nr.13 ir Ali–Mikhail–Haq kopula. Taip pat, buvo ieškoma optimalių indeksų svorių portfelyje maksimizuojant Sharpe rodiklį.

Gautas prognozes palyginę su istoriniais duomenis, pastebėjome, kad jos tinkamai neatspindi indeksų grąžų. To priežastys gali būti kelios:

- 1. Sukonstruotas modelis tinkamai neatspindi realybės ir jos kintamumo;
- <span id="page-27-0"></span>2. Pasirinkta netinkama kopula ir algoritmas liekanų analizei;
- 3. Hierarchinės kopulos tiesiog netinka nagrinėjamiems duomenims.

Priežastys, dėl kurių negavome norimų rezultatų leidžia toliau nagrinėti šią temą ir rasti sprendimus į iškilusias problemas. Visų pirma, reikėtų praplėsti ARMA – GARCH modelį įvedant papildomus parametrus, kurie atspindėtų daugiau išorės veiksnių. Taip pat, būtų galima nagrinėti kitas hierarchines struktūras. Pasirinkus išorinę kopulą Ali–Mikhail–Haq ir Clayton su neigiamu parametru būtų galima ieškoti LST transformacijos, o radus ją pritaikyti McNeil algoritmą hierarchinės struktūros generavimui. Galbūt tokiu būdu būtų galima rasti tikslesnes prognozes.

Statistikas George E. P. Box pasakė, kad "visi modeliai yra blogi, nors kai kurie naudingi" (angl. All models are wrong, though some are useful). Tad, nors su pristatytu modeliu ir nebuvo gauta norimų rezultatų, bet pristatyti algoritmai gali praversti konstruojant kitus modelius.

## **Literatūra**

- <span id="page-28-5"></span>[1] Cherubini, W., Luciano, W. and Vecchiato, W., (2004) "Copula methods in finance" John Wiley and Sons, Inc.
- <span id="page-28-2"></span>[2] Hofert J. M. (2008) "Sampling Archimedean Copulas." Computational Statistics and Data Analysis 52 (2008) 5163–5174
- [3] Hofert J. M. (2011) "Efficiently Sampling Nested Archimedean Copulas." [http://www.uni-ulm.de/fileadmin/website\\_uni\\_ulm/mawi.inst.zawa/forschung/](http://www.uni-ulm.de/fileadmin/website_uni_ulm/mawi.inst.zawa/ forschung/preprintmariushofert.pdf ) [preprintmariushofert.pdf](http://www.uni-ulm.de/fileadmin/website_uni_ulm/mawi.inst.zawa/ forschung/preprintmariushofert.pdf )
- <span id="page-28-3"></span>[4] Hofert J. M. (2010), Sampling Nested Archimedean Copulas with Applications to CDO Pricing" Dr. Dissertation, Ulm University
- <span id="page-28-4"></span>[5] Kimberling C. H. (1974), A probabilistic interpretation of complete monotonicity", Aequationes Mathematicae, 10, 152–164.
- [6] A. Kresta "Application of GARCH–Copula Model in Portfolio Optimization" <https://is.muni.cz/do/econ/soubory/aktivity/fai/57320392/FAI2015/02-01.pdf|>
- [7] R. Leipus Paskaitų konspektas "Ekonometrija  $II^{\alpha}$ [http://uosis.mif.vu.lt/~remis]( http://uosis.mif.vu.lt/~remis)
- <span id="page-28-0"></span>[8] McNeil A. J. (2008), Sampling nested Archimedean copulas", Journal of Statistical Computation and Simulation, 6th ser., 78, 567–581.
- [9] S. K. Miller, S. G. Samko "Completely monotonic functions" <http://w3.ualg.pt/~ssamko/dpapers/filesCompletelymonotonic.pdf>
- <span id="page-28-1"></span>[10] Nelsen R. B. (2006), An Introduction to Copulas", 2nd ed. Springer Series in Statistics. Springer, New York.
- <span id="page-28-6"></span>[11] C. Savu, M. Trede (2010), Hierarchies of Archimedean copulas", Quantitative Finance, 10:3, 295-304<http://dx.doi.org/10.1080/14697680902821733>

# <span id="page-29-0"></span>**Priedai**

## <span id="page-29-1"></span>**A Visiškai monotoninės funkcijos**

<span id="page-29-3"></span>**A.1 Teiginys.** [\[9\]](#page-0-0) Kai  $a, \lambda, \mu, \nu \ge 0$ ,  $b \ge 1$ ,  $c > 0$  ir  $\lambda$  su  $\mu$  nėra vienu metu nuliai, tai elementariosios funkcijos

$$
e^{-ax}
$$
,  $\frac{1}{(\lambda + \mu x)^{\nu}}$  ir  $\ln (b + \frac{c}{x})$ 

<span id="page-29-2"></span>yra visiškai monotoninės.

**A.2 Teiginys.** (Visiškai monotoninių funkcijų savybės)(2.1.5 teiginys iš [\[4\]](#page-28-3))

- a) Jei f ir g visiškai monotoninės funkcijos, tai fg ir  $af + bg$ , kai  $a, b \ge 0$  yra visiškai monotoninės.
- b) Jei  $f$  visiškai monotoninė, o  $g$  neneigiama ir  $g'$  visiškai monotoninė, tai  $f \circ g$  yra visiškai monotoninė.
- c) Jei  $f$  neneigiama ir  $f'$  visiškai monotoninė, tai  $1/f$  yra visiškai monotoninė.
- d) Jei f absoliučiai monotoninė, o g visiškai monotoninė, tai f ◦g yra visiškai monotoninė.

<span id="page-29-4"></span>**A.3 Teiginys.** (2 išvada iš [\[9\]](#page-0-0)) Jei f(x) aprėžta iš viršaus, visiškai monotoninė funkcija,tai žemiau išvardintos funkcijos yra visiškai monotoninės, kai  $A \ge f(0)$ ,

a)  
\n
$$
\frac{1}{[A - f(x)]^{\mu}}, \quad \mu \geq 0;
$$
\nb)  
\n
$$
-\ln\left[1 - \frac{f(x)}{A}\right];*
$$
\nc)

$$
\frac{f'(x)}{A - f(x)} * *
$$

visiškai monotoniška, nes \*\* yra tiesiog \* išvestinė su minuso ženklu.

# <span id="page-30-0"></span>**B R programos kodas**

```
1 # r e i k a l i n g i p a k e t a i
 2 library (tseries)
 3 library (calibrate)
 4 library (forecast)
5 l ibrary ( fGarch )
 6 l ibrary (MASS)
7 l ibrary ( FinTS )
8 #nuska i tome duomenis
9 mydata= read . csv ( "C: /U se r s/Modesta/Desktop/mydata2 . c s v " , he ade r=TRUE)
10 data=mydata [, 1]
11 CRYTR=mydata [,2]
12 SPGSCITR=mydata [, 3]
13 IBOXIG=mydata [,4]
14 ITRROV=mydata [,5]
15 #Logor i tmuo jame g r a z a s
16 A=diff (log (CRYTR))
17 \text{ B} = \text{diff} (\text{log} (\text{SPGSCITR}))18 C=diff (log(IBOXIG))
19 D=diff(log(TTRROV))20 #T ikr iname duomenu normaluma
21 ks \text{. test (A, "pnorm")}22 ks \cdot test (B, "pnorm")23 ks \cdot test (C, "pnorm")
24 ks \cdot test (D, "pnorm")
25 jarque. bera. test (A)26 jarque. bera. test (B)
27 jarque . bera . test (C)28 jarque . bera . test (D)29 # ARMA d a l i e s e i l e s nus ta tymas
30 | t s d i s p l a y (A[1:2181])31 auto . arima (A[1:2181], ic = "bic", d = 0)
32 \# \text{ rezultata}s ARMA(0, 0)33 | t_{\rm s} s display (B[1:2181])34 auto . arima (B[1:2181], ic = "bic", d = 0) # \text{rezultatas } ARMA(0,0)35 | t s d i s p l a y (C[1:2181])36 \vert \text{ auto. arima } (C[1:2181], \text{ ic} = "bic", d = 0) \text{ # } rezultatas \text{ ARMA}(1,0)37 | t_{\rm s} display (D[1:2181])38 auto . arima (D[1:2181], ic = "bic", d = 0) # \text{recall} \, t \, ds ARMA(0,0)39 # Parenkame GARCH d a l i e s e i l e s
```

```
40 GARCH<sub>1</sub>=function (X) {
41 a=0|42| p=0
|43| q=0
44 for (i in 1:3) {
45 for (j in 1:3) {
46 A=garch(X, order = c(i, j))47 B=AIC(A)
48 if (a<\RightarrowB) {
49 a=a
50 } else {
51 a=B
52 p=i
53 q=j
54 }
55 j=j+1
56 }
57 i=i+158 }
59 return (cbind (p, q, a))
60}
61 A_g a rch=GARCH1(A[ 1 : 2 1 8 1 ] )
62 A_garch # rezultatas GARCH(1,1)
63 B_g a rch=GARCH1(B[ 1 : 2 1 8 1 ] )
64 \Big| B_garch # rezultatas GARCH(1,1)
65 C_g a rch=GARCH1(C[ 1 : 2 1 8 1 ] )
66|C|g arch # rezultatas GARCH(1,1)
67 D_g a rch=GARCH1(D[ 1 : 2 1 8 1 ] )
68\vert{\bf{D}} garch # rezultatas GARCH(1,1)
69 # Su jung iame ARMA i r GARCH d a l i s
70 \# in deks as CRYTR
71 Agac11 = garch Fit (formula=~arma (0,0)+garch (1,1), data =A[1:2181])
72 \text{summary}(\text{Agac11})73 A_coef=coef( Agac11 )
74 A_l i e k a n o s=res idua ls ( Agac11 )
75 sigmaA=Agac11@sigma . t
76 #i n d e k s a s SPGSCITR
77 |\text{Bgac11} = \text{garchFit} (formula=\text{~arma}(0,0) + \text{garch}(1,1), data =B[1:2181])
78 summary( Bgac11 )
79 \mid B \_code{seef=coef}(B \text{gac11})
```

```
80 B_l i e k a n o s=res idua ls ( Bgac11 )
 81 sigmaB=Bgac11@sigma . t
 82 \not\equiv \text{in} \, \text{de} \, \text{ks} \, \text{as} \, \text{IBOXIG}83 Cgac11 = garchFit (formula=\alphaarma (1,0)+garch (1,1), data =C[1:2181])
 84 summary( Cgac11 )
 85 \vert C \text{ coef}= \text{coef}(\text{Cgac11})86 C_l i e k a n o s=res idua ls ( Cgac11 )
 87 sigmaC=Cgac11@sigma . t
 88 # i n d e k s a s ITRROV
 89 \text{Dgac11} = \text{garchFit} (\text{formula} = \text{arma} (0,0) + \text{garch}(1,1) , \text{data } = D[1:2181])90 summary( Dgac11 )
 91\vert\mathbf{D}\ \text{coef}= \text{coef}(\ \text{Dgac11} )92 D liekanos=residuals ( Dgac11 )
 93 sigmaD=Dgac11@sigma.t
 94 # Ieskome S t u den t s k i r s t i n i o parame tru l i e k a n u p a s i s k i r s t y m u i
 95 par ( mfrow = c (1,4))
 96 p lot ( density (A_l i e k a n o s ) , main="CRYTR" , xl ab=" " )
 97 fit A<−fit distr (A_liekanos,"t")$estimate
 98 \times \text{seq} (-0.05, 0.05, 0.0001) / \text{fitA} [2]99 Y=dt(x, \text{fitA} [3], \text{fitA} [1]) / \text{fitA} [2]100 \vert \text{lines} (\text{seq} (-0.05, 0.05 , 0.0001) , Y, \text{col} = "red" )101 | Z1 = pt(A_liekanos/fitA[2], fitA[3], fitA[1])
102 p lot ( density (B_l i e k a n o s ) , main="SPGSCITR" , xl ab=" " )
103 fitB<-fitdistr(B_liekanos,"t")$estimate
104 \times \text{seq} (-0.05, 0.05 , 0.0001) / \text{fitB} [2]105 Y=dt(x, fit B [3], fit B [1]) / fit B [2]
106 l in e s ( seq ( −0. 0 5 , 0. 0 5 , 0. 0 0 0 1 ) ,Y, co l=" red " , xl ab=" " )
107 | Z2 = pt (B_1 i e k \text{anos} / \text{fitB} [2], \text{fitB} [3], \text{fitB} [1])108 plot (density (C_liekanos), main="\text{IBOXIG}", xlab="")
109 fit C<−fit distr (C liekanos, "t")$estimate
110 \times =seq ( -0.05, 0.05 , 0.0001) / fit C [2]
111 Y=dt(x, fit C [3], fit C [1]) / fit C [2]
112 lines (seq ( −0.05, 0.05, 0.0001), Y, col="red")
113 | Z3 = pt (C_1 i e k \text{anos} / \text{fitC} [2], \text{fitC} [3], \text{fitC} [1])114 p lot ( density (D_l i e k a n o s ) , main="ITRROV" , xl ab=" " )
115 fitD<−fitdistr(D_liekanos,"t")$estimate
116 \times \text{seq} (-0.05, 0.05 , 0.0001) / \text{fitD} [2]117 Y=dt(x, fit D [3], fit D [1]) / fit D [2]
118 lines (seq (-0.05, 0.05 , 0.0001), Y, col="red")
119|Z4 = pt(D\text{ liekanos/fitD}[2], \text{fitD}[3], \text{fitD}[1])
```

```
120 # Funkcija, kuri randa dvimates kopulos parametrus
121 \text{ } \text{fit}Copula = function (x, y, copula, initial, lower = \text{--} \text{Inf}, upper = \text{Inf}, method
        = "BFGS") {
|122| u = pmin(x, 0.9999)
|123| v = pmin(y, 0.9999)
124 h = 0.0001
125 minuslogL \leftarrow function (pars) {
126 \bf{C} = copula (pars)127 mixed_deriv = (C(u + h, v + h) - C(u + h, v) - C(u, v + h) + C(u, v)) /h^2128 −sum(log ( mixed_deriv ) )
129 }
130 optim(\textbf{par} = \text{initial}, \text{minuslog}, \text{lower} = \text{lower}, \text{upper} = \text{upper}, \text{method} =method )
131 }
132 \nvert \# \text{ attributes time } \text{funkcija}133 . inverse \leq function (f, lower = 0, upper = 1) {
134 function (y, \ldots) uniroot ( function (x) f(x, \ldots) - y), lower = lower, upper =
            upper )$r o o t
135 }
136 # dvimates kopulos generavimas pagal salygines atvirkstines metoda
137 rCopula \leftarrow function (n, C) {
138 \mid \# n.v.p. to ludus a.d.
139 u \leftarrow runif (n)
140 t \leftarrow runif(n)
141 h \leq pmin(0.0001, 1 – u)
142 \mid v \leftarrow \text{supply} (1:n, function(i) \{143 l \leftarrow function(v) (C(u[i] + h[i], v) - C(u[i], v)) / h[i]144 . inverse (1) (t[i])
145 })
146 \quad # \quad output147 matrix (c(u, v), mvw = n)148 }
149 \# Kopulu funkcijos
150 Gumbelo=function (pars) function (u,v) (\exp(-((-\log(u)))^{\infty})\operatorname{pars}[1]+(-\log(v))^{\infty}\operatorname{pars}(1) \hat{-(1/pars [1]))151 \left[ \text{nr13. copula} = \text{function} (\text{pars}) \text{function}(x, y) \{ \exp(1 - ((1 - \log(x)))^{\hat{ }} \text{pars}[1] + (1 - \log(y))^{\hat{ }} \}pars [1] -1) ^ (1/pars [1]) )152 AMH=function (pars) function (x, y) {x*y/(1-pars [1] * (1-x) * (1-y))}
153 # Liekanoms konstruojame hierarchine kopula
154 #g r a f i k a i
```

```
155 par ( mfrow = c (2,2))
156 plot ( Z1, Z2, xlab = "CRYTR", ylab = "SPGSCITR", main="Modelio liekanos", pch=16, col
        =alpha ("black", 0.5))
157 plot ( Z3, Z4, xlab = "IBOXIG", ylab = "ITRROV", main="Modelio liekanos", pch=16, col=alpha('black', 0.5))158 plot \lceil r_1 \rceil, 1 \rceil, r_1 \rceil, 2 \rceil, main = "Gumbel kopula", xlab="CRYTR", ylab = "SPGSCITR", pch
        =16, col=alpha ("black", 0.5))
159 plot(r2[,1], r2[,2], main="Nr.13 kopula", xlab = "IBOXIG", ylab = "ITRROV", pch=16,
        col=alpha ("black", 0.5))
160 # z a l i a v u i n d e k s u l iek an om s randame Gumbel k o p ul o s parame tra
161 fitGumbelo <− fitCopula (Z1, Z2, Gumbelo, initial=2)
162 fi tGumbelo$par
163 Gumbel=Gumbelo ( fi tGumbelo$par ) ( Z1 , Z2 )
164 # O b l i g f a c i j u i n d e k s u l iek an om s randame Nr13 k o p ul o s parame tra
165 fitNR13 \leq fitCopula (Z3, Z4, nr13.copula, initial=1)
166 fitNR13$par
167 | r2 = rCopula (2000, nr13. copula (fitNR13$par))
168 plot (r2, 1, 1, r2, 2)169 p lot ( Z3 , Z4 )
170 nr13=nr13 . c opul a ( fitNR13$par ) ( Z3 , Z4 )
171 #Randame i s o r i n e s k o p ul o s parame tra
172 fitAMH<- fitCopula (Gumbel, nr13, AMH, initial =-1)
173 fitAMH$par
174 r_AMH = rCopula ( 2 0 0 0 , AMH( fitAMH$par ) )
175 #l i e k a n u p r og n o ze s f u n k c i j a
176 res idua ls_f o r e c a s t=function ( pa irs )function ( x ) {
177 Y=qt(x, pairs [3], pairs [1]) *pairs [2]
178 return (Y)
179 }
180 #v i e n o momento g r a z u p r o g n o z e s f u n k c i j a
181 forecast_function=function (pars) function (residuals_Garch, residuals_forecast,
        sigma_Garch ) {
182 pars=as . numeric(pars)
183 sigma=p a r s [ 2]+ p a r s [ 3 ] ∗res idua ls_Garch∗res idua ls_Garch∗sigma_Garch∗sigma_
          Garch+p a r s [ 4 ] ∗sigma_Garch∗sigma_Garch
184 X=pars [1]+residuals_forecast *sqrt (sigma)
185 return ( \text{cbind}(X, \text{sqrt}(\sigma)))186 }
```

```
187 \# nagrinejamos hierarhines kopulos funkcija
```

```
188 | \text{Copula1} = \text{function}(x1, x2, x3, x4)AMH(\text{fitAMH}\$\text{par})) (Gumbelo (\text{fitGumbelo}\$\text{par})) (x1, x3, x4)x2), nr13, copula (fitNR13$par) (x3, x4))
189 \ncong keturmates kopulos generavivas naudojant salygines atvirkstines metoda
190 \vert \text{rCopula4} \leq \text{function} (\text{n}, \text{ C}, \text{h0} = 0.0001)191 \# n.v.p. to ludus a.d.
192 u \leftarrow runif (n)
193 t \leq runif(n)
194 s \leftarrow runif(n)
195 r \leftarrow runif (n)
196 h <− pmin( h0 , 1 − u )
197 v <− sapply ( 1 : n , function ( i ) {
198 \vert c function (v) (C(u[i] + h[i], v, 1, 1) - C(u[i], v, 1, 1)) /h[i]199 . inverse (1) (t [i])
200 \, | \}201 v = ifelse (v = 1, 1-0.0000001, v)
202 v = ifelse (v = 0, 0.0000001, v)
203 h2 < pmin(h0, 1 – v)
204 \, \text{w} \leq \text{supply} \left( 1 \, \text{m}, \, \text{function} \left( i \right) \right)205 l <− function (w) {
206 (C(u[i] + h[i], v[i] + h2[i], w, 1) - C(u[i] + h[i], v[i], w, 1) - C(u[i],v[i] + h2[i], w, 1) + C(u[i], v[i], w, 1) /((C(u[i] + h[i], v[i] +h2[i], 1, 1) - C(u[i] + h[i], v[i], 1, 1) - C(u[i], v[i] + h2[i], 1,1) + \mathbf{C}(u[i], v[i], 1, 1))207 }
208 . inverse (1) (s [i])
209 \, | \}210 w = if else (w = 1, 1-0.0000001, w)
211 w = ifelse (w == 0, 0.0000001, w)212 h3 <\leftarrow pmin(h0, 1 – w)
213 \, \mathrm{x} \leq -\,\text{sapply}(1:\text{n}, \text{ function}(i) \, \mathrm{y})214 a pacia = ((C(u[i] + h[i], v[i] + h2[i], w[i] + h3[i], 1) - C(u[i] + h[i],v[i], w[i] + h3[i], 1) - C(u[i] + h[i], v[i] + h2[i], w[i], 1) + C(u[i],| + h[i], v[i], w[i], 1) - C(u[i], v[i] + h2[i], w[i] + h3[i], 1) + C(
            u[i], v[i], w[i] + h3[i], 1) + C(u[i], v[i] + h2[i], w[i], 1) - C(u[i]\vert , v[i], w[i], 1))
215 \vert 1 < function (x) {
216 (C(u[i] + h[i], v[i] + h2[i], w[i] + h3[i], x) - C(u[i] + h[i], v[i], w[i \mid + h3[i], x \mid -C(u[i] + h[i], v[i] + h2[i], w[i], x \mid +C(u[i] + h[i])i, v[i], w[i], x) – C(u[i], v[i] + h2[i], w[i] + h3[i], x) + C(u[i]\vert \text{ }, v[i], w[i] + h3[i], x) + C(u[i], v[i] + h2[i], w[i], x) - C(u[i],
```

```
v[i], w[i], x) ) /apacia
217 }
218 inverse (1) ( r [i])
219 \mid \}220 \vert x = \textbf{if} \textbf{else} (x = 0, 0.0000001, x)
221 \mid x =ifelse (x = 1, 1-0.0000001, x)
222 # Ou tpu t
223 cbind (u, v, w, x)
224 }
225 # a p s i b r e z i am e p r a d i n e s r e i k sm e s
226 X1_sigma=sigmaA [ 2 1 8 1 ]
227 X2 sigma=sigmaB [2181]
228 X3_sigma=sigmaC [ 2 1 8 1 ]
229 X4_sigma=sigmaD [ 2 1 8 1 ]
230 X1=NULL
231 X2=NULL
232 X3=NULL
233 X3_1=C[ 2 1 8 1 ]
234 X4=NULL
235 X1_l i e k a n o s=A_l i e k a n o s [ 2 1 8 1 ] /sigmaA [ 2 1 8 1 ]
236 X2_l i e k a n o s=B_l i e k a n o s [ 2 1 8 1 ] /sigmaB [ 2 1 8 1 ]
237 X3_l i e k a n o s=C_l i e k a n o s [ 2 1 8 1 ] /sigmaC [ 2 1 8 1 ]
238 X4_l i e k a n o s=D_l i e k a n o s [ 2 1 8 1 ] /sigmaD [ 2 1 8 1 ]
239 \# randame 5 momentu prognoziu realizacijas
240 \text{ for } (i \text{ in } 1:5)241 Q1 = rCopula4 (10000, Copula1)
242 \text{ Y11 AMH-residuals} forecast (fit A ) (Q1 [ , 1 ] )
243 Y<sub>12</sub> AMH=residuals forecast (fit B) (Q1 [, 2])
244 Y13 AMH=residuals forecast (fit C) (Q1 [,3])
245 Y14_AMH=res idua ls_f o r e c a s t ( fi t D ) (Q1 [ , 4 ] )
246 # p r ogn o ze i n d e k s u i CRYTR
247 XA_AMH=f o r e c a s t_function (A_coef) (X1_li e k a n o s , ( Y11_AMH−mean(Y11_AMH) )/sd(Y11_
        AMH) ,X1_sigma )
248 X1=cbind(X1,XA_AMH[ , 1 ] )
249 X1_sigma=XA_AMH[ , 2 ]
250 X1_l i e k a n o s =(Y11_AMH−mean(Y11_AMH) )/sd(Y11_AMH)
251 # p r ogn o ze i n d e k s u i SPGSCITR
252 XB_AMH=f o r e c a s t_function (B_coef) (X2_li e k a n o s , ( Y12_AMH−mean(Y12_AMH) )/sd(Y12_
        AMH) ,X2_sigma )
253 X2=cbind(X2,XB_AMH[ , 1 ] )
```

```
254 X2_sigma=XB_AMH[ , 2 ]
255 X2_l i e k a n o s =(Y12_AMH−mean(Y12_AMH) )/sd(Y12_AMH)
256 # p r ogn o ze i n d e k s u i IBOXIG
257 C_coef=as . numeric (C_coef)
258 sigma_Ct=C_coef [ 3]+C_coef [ 4 ] ∗X3_l i e k a n o s ∗X3_l i e k a n o s ∗X3_sigma∗X3_sigma+C_coef
          [ 5 ] ∗X3_sigma∗X3_sigma
259 XC_AMH=C_coef [ 1] + ( Y13_AMH−mean(Y13_AMH) )/sd(Y13_AMH)∗sqrt ( sigma_Ct )+C_coef [ 2 ] ∗
          X3_1
260 X3_1=XC_AMH
261 X3=cbind(X3,XC_AMH)
262 X3_sigma=sqrt ( sigma_Ct )
263 X3_l i e k a n o s =(Y13_AMH−mean(Y13_AMH) )/sd(Y13_AMH)
264 # p r ogn o ze i n d e k s u i ITRROV
265 XD_AMH=f o r e c a s t_function (D_coef ) (X4_li e k a n o s , ( Y14_AMH−mean(Y14_AMH) )/sd(Y14_
         AMH) ,X4_sigma )
266 X4=cbind(X4,XD_AMH[ , 1 ] )
267 X4_sigma=XD_AMH[ , 2 ]
268 X4_l i e k a n o s =(Y14_AMH−mean(Y14_AMH) )/sd(Y14_AMH)
269 \mid i = i + 1270 }
271 # indeksu prognoziu vidurkiai ir kovariacijos
272 prognoze_AMH_1=cbind(X1 [,1], X2 [,1], X3 [,1], X4 [,1])
273 prognoze_AMH_2=cbind(X1[,2],X2[,2],X3[,2],X4[,2])
274 prognoze_AMH_3=cbind(X1[,3],X2[,3],X3[,3],X4[,3])
275 prognoze_AMH_4=cbind(X1 [,4], X2 [,4], X3 [,4], X4 [,4])
276 prognoze_AMH_5=cbind(X1 [,5], X2 [,5], X3 [,5], X4 [,5])
277 averet AMH 1 = \text{matrix}( \text{columns}( \text{prognize AMH } 1 ) , \text{now=1})278 \text{rcov\_AMH\_1} = \text{cov}(\text{prop } \text{no } \text{Z} \text{m} \cdot \text{m} \cdot279 averet AMH 2 = \text{matrix}(\text{columns}(\text{prognize AMH 2}), \text{rrow}=1)280 rcov AMH 2 = cov (prognoze AMH 2)
281 averet AMH 3 = matrix(colMeans (proproze AMH 3), nrow=1)282 rcov_AMH 3 = cov (prognoze_AMH 3)
283 averet AMH 4 = \text{matrix}(\text{collMeans}(\text{prognize AMH 4}), \text{rrow=1})284 rcov_AMH_4 = cov(p_{rogn 0} / N_{\text{H}}/4)285 averet AMH_5 = \text{matrix}( \text{colMeans}( \text{prognoze\_AMH}_5 ) , \text{nrow=1} )286 rcov_AMH_5 = cov(p_{rogn 0} / 200) = 0.00 p_{rogn 0}287 #e f e k t y v u v o k r e i v e s f u n k c i j a
288 effFrontier = function (averet, rcov, nports = 1000, shorts=T, wmax=1)
289 \mid \{290 mxret = max(abs(averet))
```

```
291 mnret = -mxret
292 n. assets = \text{ncol}(\text{averet})293 reshigh = \mathbf{rep}(\text{wmax}, n \text{.} \text{ assets})294 if (shorts)
295 {
296 reslow = \mathbf{rep}(-\text{wmax}, n \cdot \text{assets})297 } else {
298 reslow = \mathbf{rep}(0, n \cdot \text{assets})299 }
300 min. rets = \text{seq}(\text{mmret}, \text{mxret}, \text{len} = \text{nports})301 vol = rep(NA, nports)
302 ret = \mathbf{rep}(\text{NA}, \text{nports})303 for (k in 1:nports)
304 {
305 port sol = NULL
306 try ( port . sol \leq portfolio . optim ( x=averet , pm=min. rets [k], covmat=rcov,
307 reshigh=reshigh, reslow=reslow, shorts=
                                                     shorts), silent=T)
308 if ( !is . null ( port . sol ) )
309 {
310 vol [k] = \text{sqrt}(\text{as.vector}(\text{port.softmax} \times \text{times} \times \text{row} \times \text{row} \times \text{row} \text{port.softmax}))311 ret [k] = \text{averet } \%*\% \text{ port } . \text{ sol}\312 }
313 }
314 return ( list ( vol = vol, ret = ret ) )
315}
316 #Sharpe r o d i k l i o maks im izav imo f u n k c i j a
317 maxSharpe = function (averet, rcov, shorts=T, wmax = 1)
318 {
319 optim. callback = function (param, averet, rcov, reshigh, reslow, shorts)
320 {
321 port sol = NULL
322 try ( port . sol < portfolio . optim ( x=a v erect, pm=param, covmat=rcov,
323 reshigh=reshigh, reslow=reslow, shorts=
                                                     shorts), silent = T)
324 if (is . null(port . sol)) {
325 ratio = 10^{\degree}9326 } else {
327 m. return = averet \% \% port . sol$pw
328 m. risk = sqrt(\text{as.vector}(\text{port.softmax} \times \mathcal{N} \times \mathcal{N} \text{ root } \times \mathcal{N} \text{ port.softmax}))
```

```
329 ratio = -m.\,return/m. risk
330 a s s i g n ( "w" , p o r t . s o l $pw, inh er its=T)
331 }
332 return (ratio)
333 }
334 ef = effFrontier (averet=averet, rcov=rcov, nports = 100, shorts=shorts, wmax
            =wmax)335 \quad n = \text{ncol}(\text{aver})336 reshigh = \mathbf{rep}(\text{wmax}, n)337 if ( shorts ) {
338 reslow = -reshigh
339 } else {
340 reslow = \mathbf{rep}(0,\text{n})341 }
342 max. sh = which \text{max}( ef\$ret /ef\$vol)
343 \, \text{w} = \text{rep}(0, \text{ncol}(\text{averet}))344 xmin = optimize (f=optim . callback, interval=c (ef$ret [max. sh −1], upper=ef$ret [
            max. sh ] ) ,
345 averet=averet, rcov=rcov, reshigh=reshigh, reslow=reslow, shorts
                                    =shorts)
346 return (w)
347 }
348 #e f f i c i e n t f r o n t i e r i r Max Sharpe r a t i o rad imas p i rm a j a i p r o g n o z e i
349 frontas_1=effFrontier (averet_AMH_1, rcov_AMH_1)
350 p lot ( f r o n t a s_1$v ol∗1 0 0 , f r o n t a s_1$ r e t ∗1 0 0 , type=" l " , xlim=c ( 0 . 2 , 1 . 6 ) , ylim=c
          ( −0. 0 3 , 0. 0 4 ) , xl ab=" Ri zi k a∗100 " , yl ab=" Graza∗100 " )
351 points (sd(X1 [,1]) *100, mean(X1 [,1]) *100, type="p", col=" green")
352 \text{ textxy (sd(X1[,1])} * 100 \text{, mean(X1[,1])} * 100 \text{, "CRYTR" }353 points ({\rm sd}(X2\mid,1]) *100, {\rm mean}(X2\mid,1]) *100, {\rm type} = "p", {\rm col} = "b1ue"354 t e x t x y ( sd(X2 [ , 1 ] ) ∗100 −0.1 ,mean(X2 [ , 1 ] ) ∗100 −0.001 , "SPGSCITR" )
355 points ( sd(X3 [ , 1 ] ) ∗1 0 0 ,mean(X3 [ , 1 ] ) ∗1 0 0 , type=" p " , co l=" red " )
356 \text{ textxy} (\text{sd}(X3 \text{ } | \text{ }, 1 \text{ } | \text{ } *100, \text{mean}(X3 \text{ } | \text{ }, 1 \text{ } | \text{ } *100, \text{ } \text{'} \text{IBOXIG''})357 points ( sd(X4 [ , 1 ] ) ∗1 0 0 ,mean(X4 [ , 1 ] ) ∗1 0 0 , type=" p " , co l=" p u r pl e " )
358 t e x t x y ( sd(X4 [ , 1 ] ) ∗1 0 0 ,mean(X4 [ , 1 ] ) ∗1 0 0 , "ITRROV" )
359 w_1=maxSharpe ( a v e r e t_AMH_1 , rc o v_AMH_1 )
360 w_1
361 #patikrinama ar gauta portfelio sudetis yra ant efektyvumo kreives
362 \, \text{s} \cdot \text{d} \cdot \text{d} = \text{sqrt} \left( \text{as } \text{.} \, \text{vector} \left( \text{w} \; 1 \, \% \cdot \text{%} \; \text{cov} \; \text{AMH} \; 1 \, \% \cdot \text{%} \; \text{w} \; 1 \right) \right)363 \text{ EP} = \text{averet AMH} 1 %*% w 1
364 points (sd1∗100, EP*100, type="p", col="black")
```